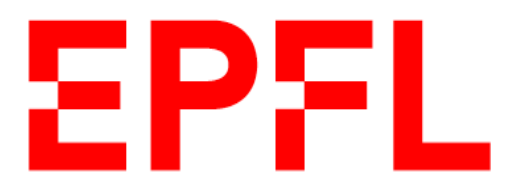

# *Gorée* **de Marcus Miller au Montreux Jazz Festival (2013 et 2016) : Etude de l'enregistrement de la clarinette basse**

**Maillat Jean (SV) Ogier-Collin Sabine (PH)**

Projet SHS de 1ère année master

Encadré par

*Constance Frei et Grégory Rauber, SHS Musicologie*

Rapport accepté le 12.05.2021

Lausanne, année académique 2020 – 2021

 $\blacksquare$  École polytechnique fédérale de Lausanne

# Table des matières

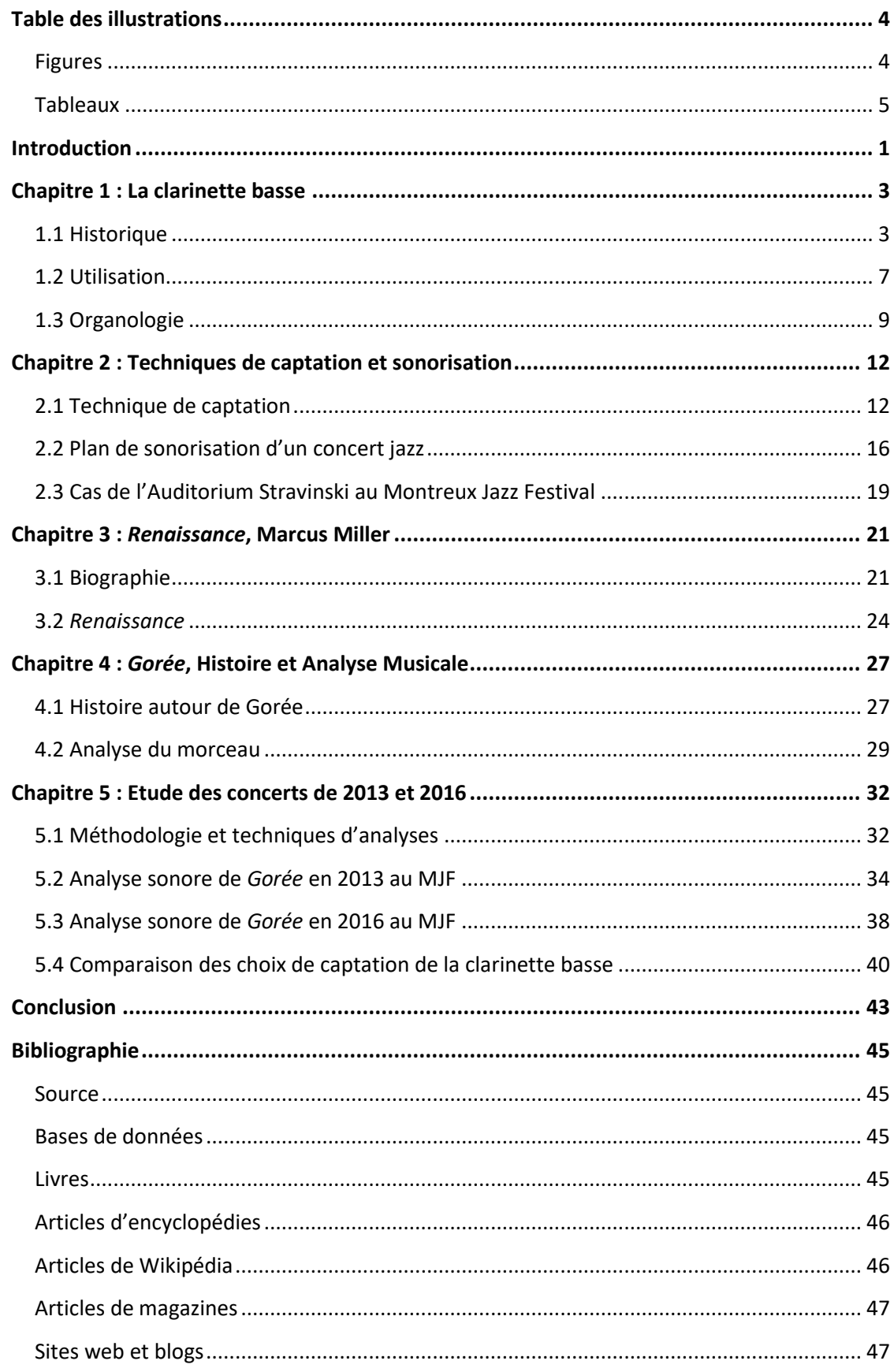

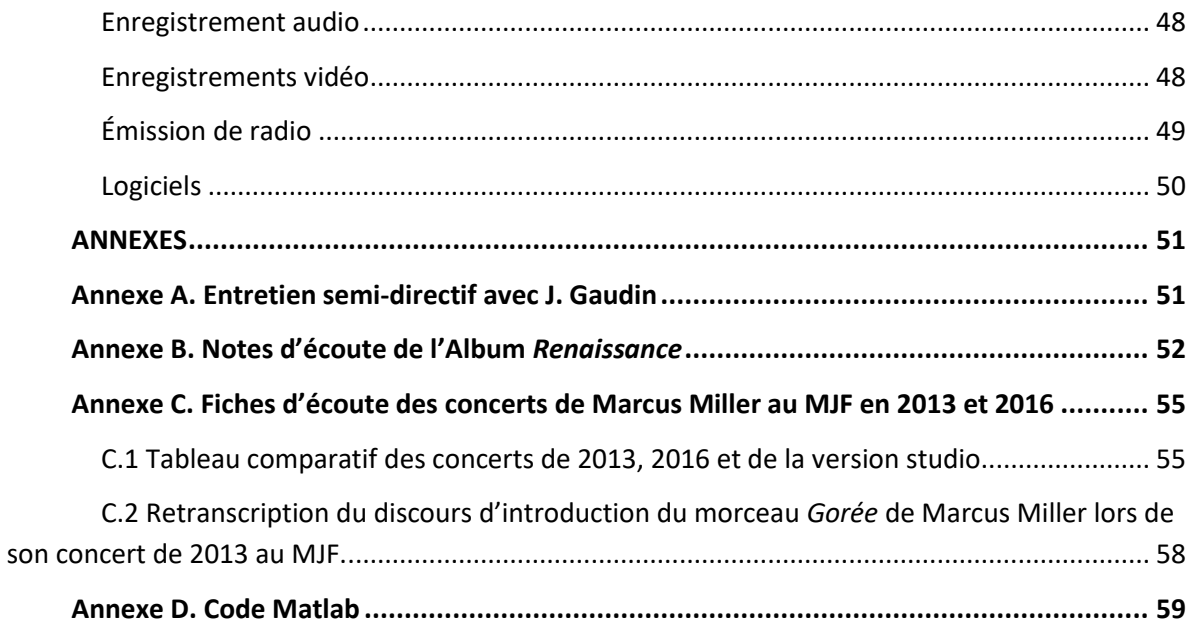

# <span id="page-3-0"></span>**Table des illustrations**

## <span id="page-3-1"></span>**Figures**

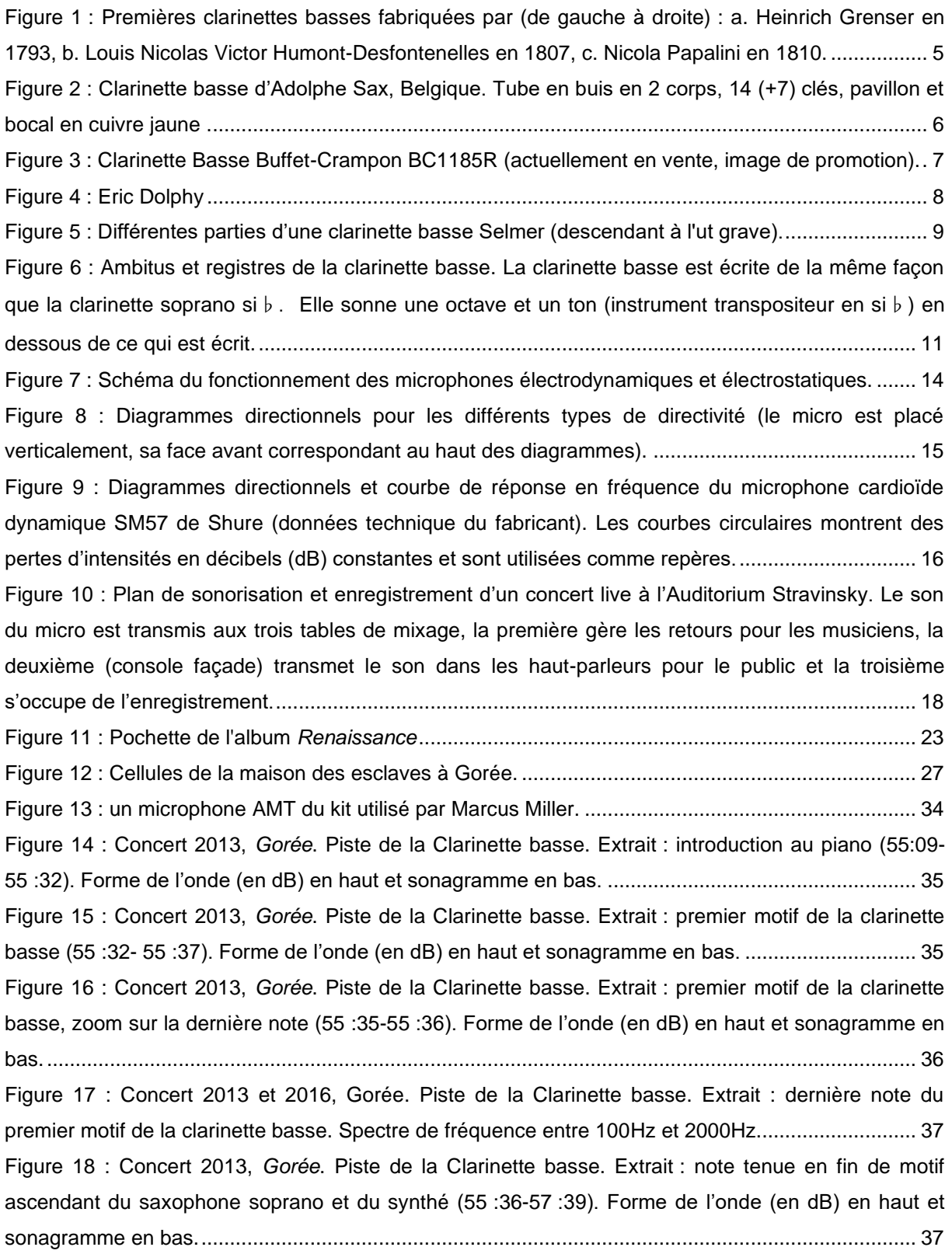

Figure 19 : Concert 2016, *Gorée*[. Piste de la Clarinette basse. Extrait](file:///C:/Users/gregr/Documents/UNIL%20-%20EPFL%20-%20SI/EPFL/MONTREUX%20JAZZ%202020%20-%202021/7%20-%20PUBLICATIONS/Amplification%20clarinette%20basse%20Marcus%20Miller%20-%20Maillat-Ogier-Collin%20-%20Version%20publication.docx%23_Toc92900518) : introduction au piano (1 :09 :15-1 :11 :30) et entrée de la clarinette basse (à 1 :11 [:30\). Forme de l'onde \(en dB\) en haut et](file:///C:/Users/gregr/Documents/UNIL%20-%20EPFL%20-%20SI/EPFL/MONTREUX%20JAZZ%202020%20-%202021/7%20-%20PUBLICATIONS/Amplification%20clarinette%20basse%20Marcus%20Miller%20-%20Maillat-Ogier-Collin%20-%20Version%20publication.docx%23_Toc92900518)  [sonagramme en bas..............................................................................................................................](file:///C:/Users/gregr/Documents/UNIL%20-%20EPFL%20-%20SI/EPFL/MONTREUX%20JAZZ%202020%20-%202021/7%20-%20PUBLICATIONS/Amplification%20clarinette%20basse%20Marcus%20Miller%20-%20Maillat-Ogier-Collin%20-%20Version%20publication.docx%23_Toc92900518) 38 Figure 20 : Concert 2016, *Gorée*[. Piste de la Clarinette basse. Extrait](#page-43-0) : premier motif de la clarinette basse (1 :11 :29-1 :11 [:34\). Forme de l'onde \(en dB\) en haut et sonagramme en bas.](#page-43-0) ....................... 39 Figure 21 : Concert 2016, *Gorée*[. Piste de la Clarinette basse. Extrait](#page-43-1) : note tenue en fin de motif [ascendant du saxophone soprano et de la trompette. Forme de l'onde \(en dB\) en haut et sonagramme](#page-43-1)  [en bas....................................................................................................................................................](#page-43-1) 39 Figure 22 : Concert 2013 et 2016, *Gorée*[. Piste de la Clarinette basse. Comparaison par instrument](#page-45-0)  [des spectres obtenus sur des extraits longs \(harmoniques](#page-45-0) moyennées) pour la clarinette basse et pour différents types de « silences » [: son de Saxophone, Piano ou non identifié pendant les pauses](#page-45-0)  de la clarinette. [......................................................................................................................................](#page-45-0) 41 Figure 23 : Concert 2013 et 2016, *Gorée*[. Piste de la Clarinette basse. Comparaison par année des](#page-46-0)  [spectres obtenus sur des extraits longs \(harmoniques moyennées\) pour la clarinette basse et pour](#page-46-0)  différents types de « silences » : [son de Piano, Saxophone \(et Cie\) et silence \(ou non identifié\)](#page-46-0)  [pendant les pauses de la clarinette.......................................................................................................](#page-46-0) 42

#### <span id="page-4-0"></span>**Tableaux**

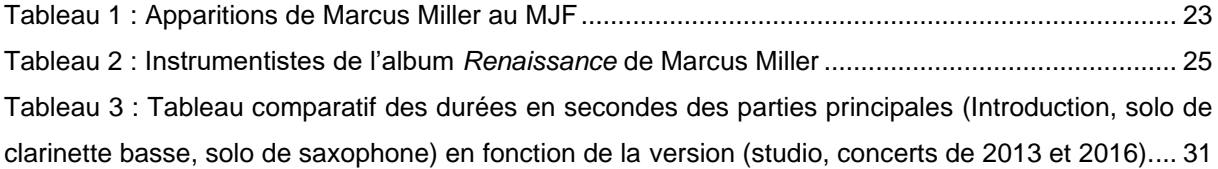

## <span id="page-5-0"></span>**Introduction**

La clarinette basse a été inventée à la fin du XVIIIe siècle. D'abord intégrée au sein de l'orchestre, son utilisation en tant qu'instrument soliste est bien plus tardive. Il faut attendre les années 1960 pour que celle-ci acquière ses lettres de noblesse dans le jazz. Elle sera ainsi présente sur la scène du Montreux Jazz Festival (cidessous MJF) dès la première édition (1967). Dans le cadre du cours, *musique politique et société : les archives du MJF*, nous avons l'opportunité d'effectuer une recherche documentée sur une problématique récurrente pour les instrumentistes que nous sommes (clarinettiste et bassoniste amateurs) : l'amplification et l'enregistrement des bois dans un groupe de musiciens. Un microphone est utilisé pour capter le son de la clarinette basse qui est d'une part mixé et diffusé, en direct, dans des haut-parleurs pour le public (amplification) et d'autre part, enregistré. La difficulté de ce type de captation réside dans la volonté d'isoler le son d'un instrument au sein de la formation instrumentale, d'autant plus que l'enveloppe sonore des bois est complexe et varie en fonction de la hauteur des notes jouées. Enfin, lors du choix d'instrumentation d'un morceau la sélection parmi les bois et avant tout une affaire de timbre : la captation doit donc veiller à le conserver. Comment garantir alors la fidélité de l'enregistrement de la clarinette basse en concert ?

L'enregistrement est un support particulièrement important dans la transmission du jazz car il permet de fixer les improvisations, éphémères par nature. Il est ainsi possible de comparer les différentes versions d'un standard de jazz ou d'un morceau. Dans ce sens, les archives du MJF sont une ressource précieuse qui nous permettent de mettre en parallèle deux interprétations de *Gorée* et son solo de clarinette basse par Marcus Miller. Titre de l'album *Renaissance* (2012), il a été enregistré à l'Auditorium Stravinski en 2013 et 2016 avec deux ensembles de microphones différents. Nous nous intéressons plus spécialement à l'impact du choix des microphones utilisés pour la clarinette basse sur l'enregistrement.

Dans un premier temps, une revue de la littérature ainsi qu'un entretien avec José Gaudin, ingénieur du son au MJF, nous permettra de présenter la clarinette

basse et les techniques d'enregistrements possibles, ainsi que celles adaptées à l'Auditorium Stravinsky. Dans un second temps, une partie du travail sera consacrée à l'album *Renaissance* de Marcus Miller et plus spécifiquement aux choix musicaux et à la structure du morceau *Gorée*, afin d'apporter le contexte nécessaire à l'étude des archives de ses concerts de 2013 et 2016. Une discussion comparative des deux performances s'en suivra. Elle sera réalisée sur la base d'analyses sonores, temporelles et fréquentielles, afin d'observer l'impact des choix de captation audio et d'instrumentation sur l'enregistrement.

## <span id="page-7-0"></span>**Chapitre 1 : La clarinette basse**

La clarinette basse<sup>1</sup> est un aérophone (instrument à vent) appartement à la famille des clarinettes. Elle est aujourd'hui majoritairement en si♭et sonne exactement à l'octave inférieure de la clarinette la plus utilisée (si♭soprano). Dans ce chapitre, l'historique de l'instrument utilisé par Marcus Miller dans le morceau *Gorée* est présenté ainsi que son utilisation, son organologie et ses caractéristiques acoustiques.

### <span id="page-7-1"></span>**1.1 Historique**

L'origine précise de la clarinette basse n'est connue que de manière incertaine et se confond avec des instruments de la famille des chalumeaux. Les premiers instruments généralement assimilés à la clarinette basse datent de la fin du XVIIIe siècle, soit environ un siècle après l'invention de la clarinette<sup>2</sup>, et l'on observe encore une grande variété de formes. Nous pouvons citer : les clarinettes basses en forme de basson construites par Heinrich Grenser (1793, [Figure 1.](#page-9-0)a), la clarinette basse conique à 12 clés (1807, [Figure 1.](#page-9-0)b) de Louis Nicolas Victor Humont-Desfontenelles de Lisieux, la clarinette basse en Ut en forme de serpent de Nicola Papalini de Chia-

<sup>1</sup> Ce chapitre est basé principalement sur l'article du *Grove* « Bass Clarinet » et les pages *Wikipédia* « Clarinette Basse» (fr), « Bass Clarinet » (en) et « Basklarneto » (eo), cette dernière étant une traduction de l'article en Allemand « Bassklarinette » :

SHACKLETON, Nicholas, 2001. « Bass clarinet (Fr. clarinette basse; Ger. Bassklarinette; It. clarone) ». *Grove Music Online* [en ligne]. 20 janvier 2001. [Consulté le 11 novembre 2020]. Disponible à l'adresse : [https://doi.org/10.1093/gmo/9781561592630.article.02236.](https://doi.org/10.1093/gmo/9781561592630.article.02236)

<sup>-</sup> « Basklarneto ». *Wikipédia : l'encyclopédie libre* [en ligne]. Dernière modification de la page le 11 Octobre 2020 à 14:44. [Consulté le 3 novembre 2020]. Disponible à l'adresse : [https://eo.wikipedia.org/wiki/Basklarneto.](https://eo.wikipedia.org/wiki/Basklarneto)

<sup>-</sup> « Bass Clarinet ». *Wikipédia* : *l'encyclopédie libre* [en ligne]. Dernière modification de la page le 11 Octobre 2020 à 14:44. [Consulté le 3 novembre 2020]. Disponible à l'adresse : [https://en.wikipedia.org/wiki/Bass\\_clarinet.](https://en.wikipedia.org/wiki/Bass_clarinet)

<sup>-</sup> «Clarinette Basse ». *Wikipédia : l'encyclopédie libre* [en ligne]. Dernière modification de la page le 11 Octobre 2020 à 14:44. [Consulté le 3 novembre 2020]. Disponible à l'adresse : [https://fr.wikipedia.org/wiki/Clarinette\\_basse](https://fr.wikipedia.org/wiki/Clarinette_basse).

<sup>2</sup> L'invention de la clarinette a eu lieu vers 1690 à Nuremberg par le facteur Johann Christoph Denner (1655–1707). Il a ajouté au chalumeau français le pavillon ainsi que deux clés dont la « clé de registre ». Cette dernière permet de tirer parti de l'aptitude de l'instrument au quintoiement et d'ainsi presque doubler son ambitus.

ravalle en Italie (vers 1810-1820, [Figure 1.](#page-9-0)c) ou encore la clarinette basse en Ut (1828) de M. Streitwolf de Göttingen, disposant de 17 à 19 clés. Parmi les différentes possibilités, la basse guerrière, une clarinette basse en si♭à treize clés inventée par J. Dumas de Sommières en 1805, est à l'origine d'une filiation particulière. A la mort de son inventeur en 1832, l'instrument est confié au clarinettiste de l'Opéra François Dacosta et va servir au développement d'une nouvelle clarinette basse, la « clarinette octave-basse », par Auguste Buffet (Buffet-Crampon est aujourd'hui le plus grand producteur de clarinette au monde). Ce dernier l'utilisera notamment dans un solo du 5e acte de l'opéra *Les Huguenots* de Giacomo Meyerbeer en 1836.

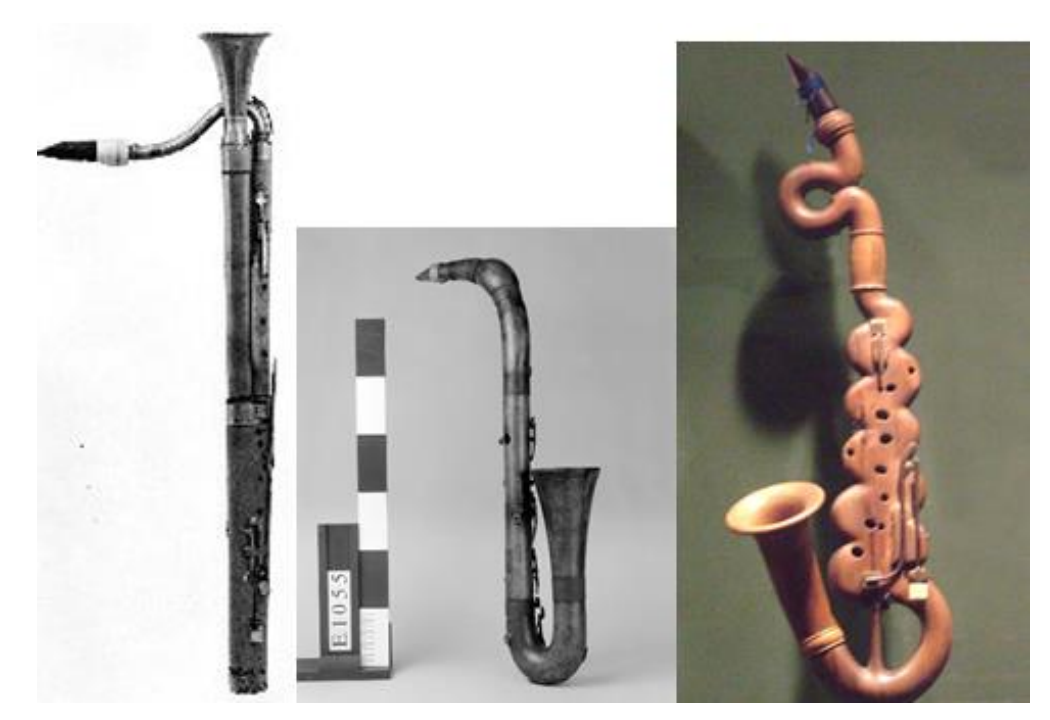

**Figure 1 : Premières clarinettes basses fabriquées par (de gauche à droite) : a. Heinrich Grenser<sup>3</sup> en 1793, b. Louis Nicolas Victor Humont-Desfontenelles<sup>4</sup> en 1807, c. Nicola Papalini<sup>5</sup> en 1810.**

<span id="page-9-0"></span>Outre ces prototypes, toutes les sources s'accordent pour considérer Adolphe Sax comme l'inventeur de la clarinette basse telle que nous la connaissons aujourd'hui. Il a déposé un brevet en Belgique en 1838 et a donné à l'instrument sa forme rectiligne avec un pavillon recourbé en partie basse [\(Figure 2\)](#page-10-0). Les connaissances en acoustique de l'inventeur du saxophone sont à l'origine de transformations importantes : une perce plus large, de grands trous d'harmonie placés avec précision, un deuxième trou de registre et 21 clés. Ces améliorations vont permettre à la clarinette basse d'intégrer l'orchestre, sous la plume de compositeurs tels que Meyerbeer, Berlioz et Rossini.

[https://doi.org/10.1093/gmo/9781561592630.article.02236.](https://doi.org/10.1093/gmo/9781561592630.article.02236)

<sup>3</sup> Clarinette basse de Heinrich Grenser, Dresden, 1793. *Statens Musiksamlingar Musikonmuseet,*  Stockholm. Photo de Nigel Luckhurst, Cambridge, extraite de SHACKLETON, Nicholas, 2001. « Bass clarinet (Fr. clarinette basse; Ger. Bassklarinette; It. clarone) ». *Grove Music Online* [en ligne]. 20 janvier 2001. [Consulté le 11 novembre 2020]. Disponible à l'adresse :

<sup>4</sup> Clarinette basse de Louis Nicolas Victor Humont-Desfontenelles,1807. Collection de la Cité de la musique, Paris. Photo de Jean-Claude Billing. [Consulté le 14 avril 2021]. Disponible à l'adresse : [https://collectionsdumusee.philharmoniedeparis.fr/doc/MUSEE/0157836?\\_ga=2.57325037.611121792](https://collectionsdumusee.philharmoniedeparis.fr/doc/MUSEE/0157836?_ga=2.57325037.611121792.1593184403-937992315.1593184403) [.1593184403-937992315.1593184403](https://collectionsdumusee.philharmoniedeparis.fr/doc/MUSEE/0157836?_ga=2.57325037.611121792.1593184403-937992315.1593184403)

<sup>5</sup> Clarinette basse en Ut en forme de serpent de Nicola Papalini (Italie), en bois d'olivier, ca 1810. [Consulté le 11 novembre 2020]. Disponible à l'adresse :

[https://commons.wikimedia.org/wiki/File:Bass\\_Clarinet\\_in\\_C\\_MET\\_midp89.4.2545.jpg](https://commons.wikimedia.org/wiki/File:Bass_Clarinet_in_C_MET_midp89.4.2545.jpg)

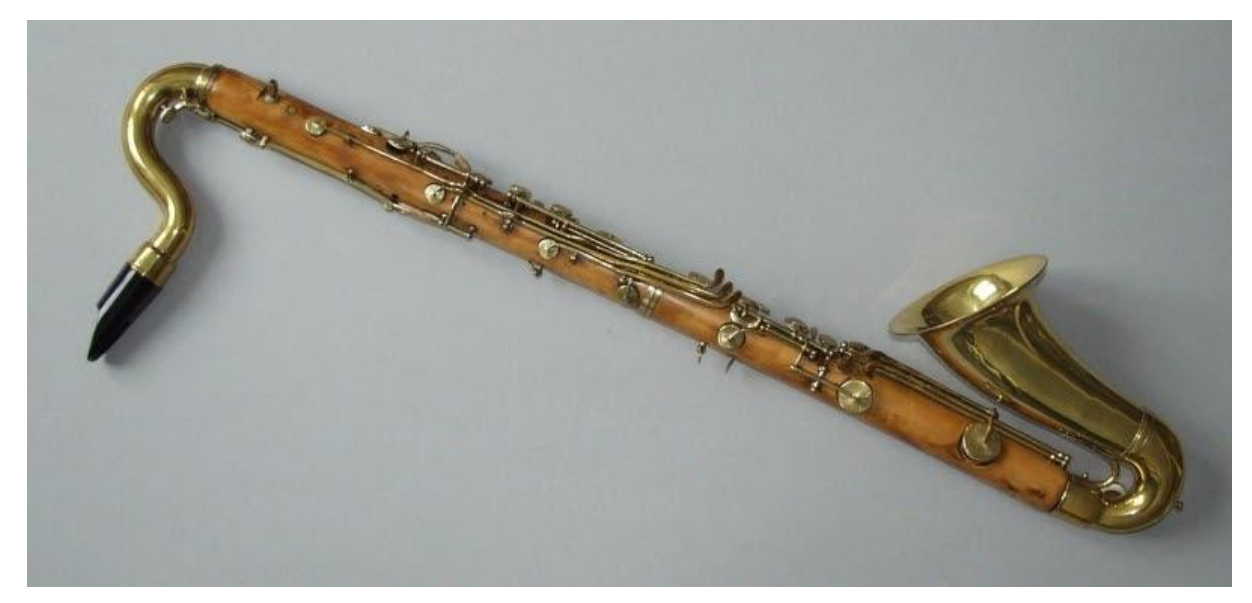

**Figure 2 : Clarinette basse d'Adolphe Sax, Belgique. Tube en buis en 2 corps, 14 (+7) clés, pavillon et bocal en cuivre jaune<sup>6</sup> .**

<span id="page-10-0"></span>Depuis lors, la clarinette basse a été constamment améliorée par les facteurs d'instruments successifs ; on notera les contributions du facteur George Leblanc au XXe siècle<sup>7</sup>, mais sans changement radical (exemple de l'instrument moderne, [Fi](#page-11-1)[gure 3\)](#page-11-1). Elle est fabriquée en bois, en général de la grenadille ou de l'ébène<sup>8</sup> avec les clés en métal. Il est à noter qu'il existe aussi des clarinettes entièrement en métal et que l'on trouve maintenant des modèles d'étude en ébonite (matériau du bec) ou même en plastique ABS. Au XXIe siècle, les facteurs continuent de travailler sur l'homogénéité et la qualité d'émission de la clarinette basse en particulier pour les modèles haut de gamme.

<sup>6</sup>*Museum für Musikinstrumente der Universität Leipzig*, [consulté le 14 avril 2021]. Disponible à l'adresse :

<https://www.europeana.eu/fr/item/09102/1C1CA08555C73E01468A14F343294CAAAAE89F65>

<sup>7</sup> Exemples d'améliorations par le facteur Georges Leblanc Paris : demi-trou pour le registre aigu/suraigu, fixation du bocal, bocal réglable, clé de registre automatique, etc.

<sup>8</sup> Le chêne et la "vraie ébène" sont des bois durs mais qui se fendent facilement. A présent, les clarinettes sont faites en grenadille et sont dites parfois « clarinettes en ébène ». La grenadille est aussi appelée : grenadille d'Afrique, grenadille du Mozambique ou ébène du Mozambique (mais elle n'est à présent plus classée comme une ébène).

#### <span id="page-11-0"></span>**1.2 Utilisation**

La clarinette basse<sup>9</sup> a intégré l'orchestre dans le courant du XIXe siècle et devient de plus en plus courante au XXe siècle. Capable de nuances extrêmes douces, même dans le registre grave, elle est souvent utilisée pour réaliser des basses discrètes, des contrepoints de second plan, ou pour colorer des accompagnements. Il existe cependant quelques solos <sup>10</sup> dont le plus connu est celui de la *Danse de la Fée-Dragée* dans le ballet *Casse-Noisette* de Piotr Ilitch Tchaïkovski. Sous l'impulsion des compositeurs de la Seconde école de Vienne au début du XXe siècle, nous la retrouvons également dans des œuvres de musique de chambre comme par exemple dans le *Pierrot lunaire* (1912) d'Arnold Schönberg. Il faudra cependant attendre les années 1960 pour que ce répertoire s'étoffe.

<span id="page-11-1"></span>L'époque est à l'expérimentation de nouveaux modes de jeu (multiphoniques <sup>11</sup> , microintervalle, slap, doigtés alternatifs...) ; les artistes repoussent les limites de l'instrument (nouvelle couleur sonore...) en collaboration avec les facteurs de clarinette.

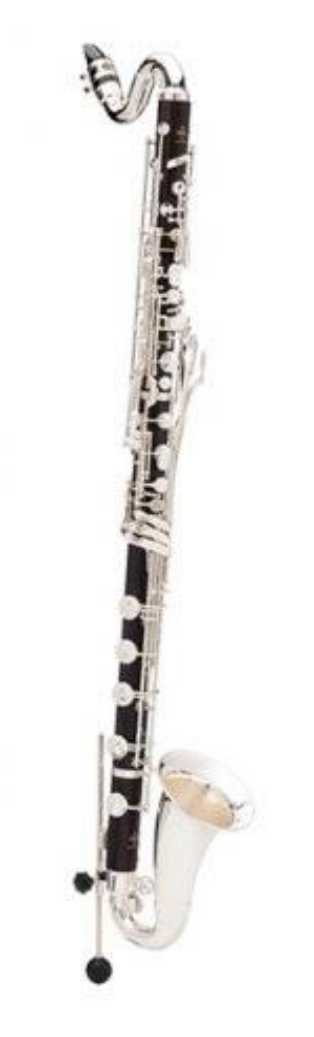

**Figure 3 : Clarinette Basse Buffet-Crampon BC1185R (actuellement en vente, image de promotion).**

<sup>9</sup> Clarinette basse disponible sur le site de Buffet-Crampon : [https://www.buffet](https://www.buffet-crampon.com/fr/instruments/clarinettes/1185-2/)[crampon.com/fr/instruments/clarinettes/1185-2/](https://www.buffet-crampon.com/fr/instruments/clarinettes/1185-2/).

 $\frac{10}{10}$  On rencontre également des solos de clarinette basse par exemple dans les œuvres de : Franz Liszt (*Tasso*), Richard Wagner (*Tristan und Isolde*, deuxième acte ; *La Walkyrie*, deuxième acte ; *Tannhäuser*, troisième acte), Giuseppe Verdi (*Ernani*, troisième acte), Piotr Ilitch Tchaïkovski (*Symphonie Manfred* ; *La Dame de pique* ; *Casse-Noisette*), Béla Bartók (*Concerto pour orchestre*, *Suite n°2* op.4), Dmitri Chostakovitch (*Symphonies* no 7, no 13 et *Concerto pour violon* no 1 op.77 (2. *Scherzo*).

<sup>11</sup> Doigtés spécifiques permettant de jouer plusieurs notes en même temps. En les réalisant, l'instrument ''hésite'' entre plusieurs types d'émission, le plus souvent entre plusieurs rangs harmoniques.

Dans l'univers jazz, si la clarinette était présente dès les débuts (Jazz Nouvelle-Orléans), il faut attendre les années 1920 pour écouter les premiers solos de clarinette basse. Ainsi nous pouvons entendre Omer Simeon dans l'enregistrement de *Someday Sweetheart* en 1926 avec Jelly Roll Morton et son orchestre *Red Hot Peppers*. Au début des années 1930, Harry Carney joue à plusieurs reprises des arrangements de Duke Ellington à la clarinette basse. C'est à Herbie Mann, mieux connu comme flûtiste, que l'on doit le premier album de jazz sur lequel le leader jouait uniquement de la clarinette basse : *Great Ideas of Western Mann* (1957).

<span id="page-12-0"></span>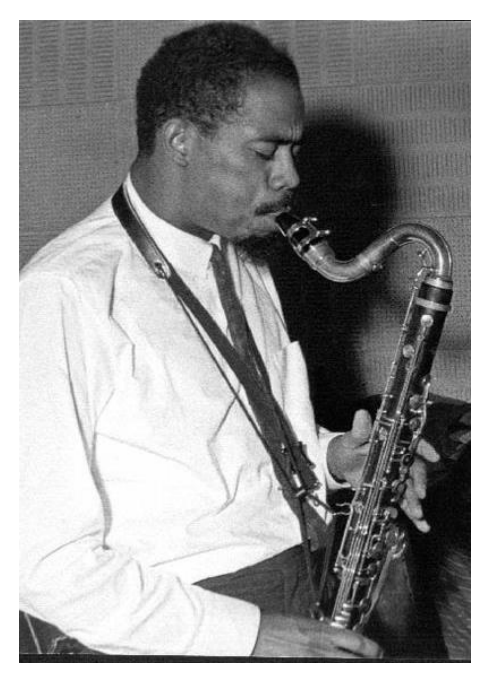

**Figure 4 : Eric Dolphy**

A partir des années 1960 et 1970, sous l'impulsion de musiciens comme Eric Dolphy, Jimmy Giuffre ou Michel Portal, le monde du jazz s'intéresse davantage à la clarinette basse. Eric Dolphy (1928-1964, photo en [Figure 4](#page-12-0) <sup>12</sup>) est considéré comme le premier véritable soliste jazz sur cet instrument ; il a établi une grande partie du vocabulaire et de la technique de la clarinette basse utilisés aujourd'hui. Il a exploré et utilisé toutes les possibilités de l'instrument en termes d'ambitus, de microintervalles, d'harmoniques et de multiphoniques dans ses chorus. Depuis lors, si la clarinette basse est encore peu utilisée comme instrument principal<sup>13</sup>, elle est souvent présente en tant que deuxième instrument. C'est le cas de Marcus Miller<sup>14</sup> qui laisse parfois sa guitare-basse pour la clarinette basse comme dans *Gorée* de l'album *Renaissance*, que nous étudions plus particulièrement dans la suite de cette étude.

<sup>12</sup> Eric Dolphy à la clarinette basse lors d'une répétition (date et source inconnues). Consultable sur [https://www.pinterest.com/pin/203717583116896479/.](https://www.pinterest.com/pin/203717583116896479/)

<sup>13</sup> On peut tout de même citer le clarinettiste basse berlinois Rudi Mahall et les clarinettistes basses français Louis Sclavis et Denis Colin par exemple.

<sup>14</sup> On peut également citer : David Murray, Marcus Miller, John Surman, John Gilmore, Bob Mintzer, John Coltrane, Brian Landrus, James Carter, Steve Buckley, Andy Biskin, Don Byron, Julian Siegel, Gunter Hampel, Michel Portal, Myron Walden, ou encore Chris Potter.

La clarinette basse est parfois également utilisée dans la musique traditionnelle. On pense par exemple au clarinettiste Klezmer Giora Feidman, même si ce genre donne en général une plus grande place à la clarinette soprano. Des clarinettistes basses utilisent également leur instrument pour interpréter de la musique traditionnelle comme le péruvien Marco Antonio Mazzini. Il est à noter que du fait de son large ambitus, de nombreuses pièces peuvent être transcrites ou arrangées, principalement les œuvres pour basson ou pour violoncelle, mais aussi des tangos d'Astor

Piazzolla ou des œuvres de musique baroque ou classique. Enfin la clarinette basse a été épisodiquement utilisée par des groupes de musique rock, en particulier dans les années 1970 avec le rock progressif.

### <span id="page-13-0"></span>**1.3 Organologie**

La clarinette basse est un aérophone, un bois à anche simple<sup>15</sup>. Comme son nom l'indique, c'est un membre de la famille des clarinettes, dont il partage les caractéristiques.

Elle se compose d'un bec, sur lequel est **Figure 5 : Différentes parties d'une clari**fixée l'anche simple, et de trois parties [\(Figure](#page-13-1)  **grave).** $5^{16}$  $5^{16}$ ) :

<span id="page-13-1"></span>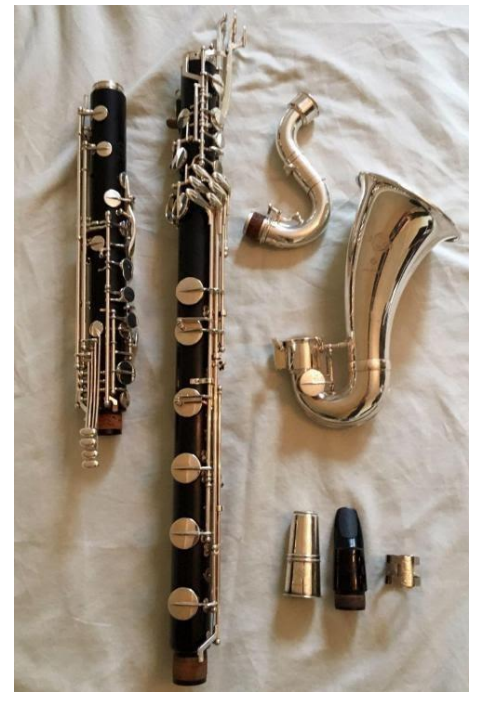

**nette basse Selmer (descendant à l'ut** 

<sup>15</sup> En plus des références susmentionnées (note 1), le livre suivant a été utilisé pour cette partie : OL-SON, Harry, F., 1967. *Music, Physics and Engineering (formerly titled Musical Engineering)*. 2ème édition, [1ère édition 1952]. New-York: Dover Publication, Inc. ISBN-13 : 978-0-486-21769-7.

Une bonne introduction à la clarinette basse est proposée par l'orchestre *Philharmonia* de Londres avec Laurent Ben Slimane (*Principal Bass Clarinet*) : PHILHARMONIA ORCHESTRA (London, UK), 2019. « Instrument: Bass Clarinet (In Depth) ». *Youtube* [en ligne]. [Consulté le 11 novembre 2020]. Disponible à l'adresse :

[https://www.youtube.com/watch?v=21bcWIWJvFM&ab\\_channel=PhilharmoniaOrchestra%28London%](https://www.youtube.com/watch?v=21bcWIWJvFM&ab_channel=PhilharmoniaOrchestra%28London%2CUK%29) [2CUK%29.](https://www.youtube.com/watch?v=21bcWIWJvFM&ab_channel=PhilharmoniaOrchestra%28London%2CUK%29)

<sup>&</sup>lt;sup>16</sup> On observe le corps en deux parties sur la gauche. Sur la droite de haut en bas : le bocal, le pavillon, puis le bec (couvre-bec métallique, bec, ligature métallique). Photo de dujardin06 sur *Francetroc.com*. [Consulté le 14 avril 2021].disponible à l'adresse :

[https://www.france-troc.com/Troc\\_echange\\_clarinette\\_basse\\_descendant\\_a\\_\\_lut\\_grave\\_selmer](https://www.france-troc.com/Troc_echange_clarinette_basse_descendant_a__lut_grave_selmer-annonce-837589.html)[annonce-837589.html](https://www.france-troc.com/Troc_echange_clarinette_basse_descendant_a__lut_grave_selmer-annonce-837589.html) [

- un bocal en métal, qui relie le bec au corps (il remplace le barillet d'une clarinette soprano),
- le corps de l'instrument de perce cylindrique (23 mm à 24 mm de diamètre), généralement démontable en deux parties pour faciliter le transport de l'instrument ;
- un pavillon en métal, évasé et recourbé vers le haut, utile à la projection du son des notes de l'extrême grave.

L'instrument fait une longueur totale de 1,5 m pour un poids de l'ordre de 3,6 kg pour les modèles descendant à l'ut grave<sup>17</sup> (Do<sub>1</sub>, si b en note réelle). Il est possible d'en jouer assis ou debout, soit en utilisant une pique ou une cordelière, un harnais répartissant le poids sur les épaules<sup>18</sup>. Cette dernière possibilité est celle choisie par Marcus Miller lors de ses concerts au MJF.

Les clarinettes basses produites aujourd'hui le sont majoritairement en suivant le système Boehm<sup>19</sup> et c'est le cas de celle jouée par Marcus Miller, une Buffet-Crampon. Le système de clés est légèrement différent de celui des clarinettes sopranos<sup>20</sup>. En effet, le clétage doit être adapté aux grands trous, qui sont alors recouverts par des clés plutôt que directement par les doigts et certains ajouts sont nécessaires pour permettre au musicien d'atteindre confortablement tous les trous. De plus, l'instrument étant plus grand, les facteurs ont plus de place pour en rajouter, améliorant ainsi l'homogénéité et la justesse des sons produits. Enfin, les clarinettes basses possèdent généralement deux clés d'octave (contre une seule pour la plupart des sopranos) : une clé ouvrant un grand trou sur le bas de l'instrument pour la justesse du registre grave et l'autre en ouvrant un proche du bec, utilisée pour toutes les

<https://doi.org/10.1093/gmo/9781561592630.article.J308800>.

<sup>17</sup>La note la plus grave dépendant du modèle de la clarinette. La plupart des clarinettes basses professionnelles descendent maintenant au do grave (Do<sub>1</sub>, sonnant si  $\flat$ ) comme le basson.

Voir également l'article du *Grove* : "[The bass clarinet] range is usually extended to E♭(usually written e♭; sounding D♭) on French and English instruments, D (written d; sounding C) on German instruments, and there is a growing tendency to use instruments extended to C (written c; sounding  $B \, \flat$ ) in the manner of the basset-horn."

SHACKLETON, Nicholas, 2001. « Bass clarinet (Fr. clarinette basse; Ger. Bassklarinette; It. clarone) ». *Grove Music Online* [en ligne]. 20 janvier 2001. [Consulté le 11 novembre 2020]. Disponible à l'adresse : <https://doi.org/10.1093/gmo/9781561592630.article.02236>.

<sup>18</sup> LAIRD, Paul R., 2002. « Montreux International Jazz Festival ». *Grove Music Online* [en ligne]. 20 janvier 2002. [Consulté le 11 novembre 2020]. Disponible à l'adresse :

notes aiguës. Ces deux dernières peuvent être réunies en une seule, afin de limiter les mouvements du pouce, le trou ouvert dépendant alors des autres clés activées conjointement (on parle parfois de clé de registre automatique).

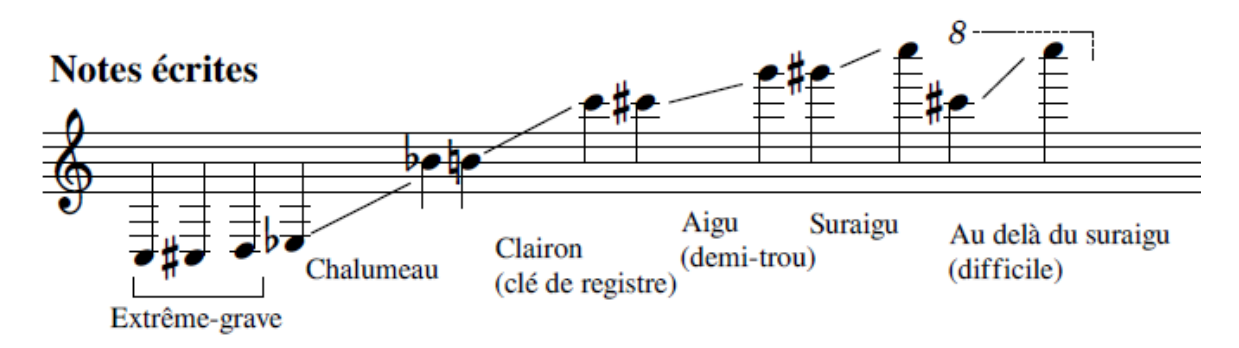

<span id="page-15-0"></span>**Figure 6 : Ambitus et registres de la clarinette basse<sup>21</sup> . La clarinette basse est écrite de la même façon que la clarinette soprano si**♭. **Elle sonne une octave et un ton (instrument transpositeur en si**♭**) en dessous de ce qui est écrit.**

Le travail réalisé sur le clétage permet au musicien de parcourir les différents registres (cf. Figure 6) avec aisance. L'ambitus de la clarinette basse est particulièrement important avec près de quatre octaves. La plupart des clarinettes basses professionnelles existent maintenant en deux modèles : l'un descendant au Ré et l'autre, plus long mais régulièrement utilisé, descendant jusqu'au Do<sub>1</sub><sup>22</sup>. Cela sonne comme un Si♭et donne donc un ambitus pratiquement équivalent à celui du basson, facilitant les transcriptions d'œuvres. La limite supérieure est plus dépendante des capacités de l'instrumentiste. D'après Aber et Lerstad, qui donnent les doigtés jusqu'au Do<sup>5</sup> (sonnant Si♭4), la note la plus régulièrement rencontrée dans les solos du répertoire moderne est le Mi en dessous (sonnant Ré4).

<sup>21</sup> Figure disponible à l'adresse : [https://commons.wikimedia.org/wiki/File:Tessiture\\_clarinette\\_basse\\_notes\\_%C3%A9crites.png,](https://commons.wikimedia.org/wiki/File:Tessiture_clarinette_basse_notes_%C3%A9crites.png) (©Clarioio), [consulté le 14 avril 2021].

<sup>&</sup>lt;sup>19</sup> Le système Boehm est un système de clefs pour les flûtes, créé par le flûtiste et inventeur bayarois Theobald Boehm entre 1831 et 1847, qui a ensuite été adapté pour la clarinette entre 1839 et 1943 par Hyacinthe Klosé et Louis Auguste Buffet. Il permet de jouer avec facilité et élégance les passages chromatiques grâce aux différents doigtés disponibles en utilisant un système d'anneaux mobiles : on parle parfois de « clarinette à anneaux mobiles ». Depuis les années 1930-1940, et surtout la fin de la seconde guerre mondiale, le système Boehm est universellement appliqué pour la clarinette dans le monde, excepté en Allemagne et en Autriche où le système Albert (du facteur belge Eugène Albert) est encore régulièrement utilisé.

<sup>20</sup> Pour plus de précision sur les modifications apportées, consulter l'article du *Grove*, *op.cit.*

<sup>&</sup>lt;sup>22</sup> Le Do<sub>3</sub> est situé juste en dessous de la portée en clé de Sol et juste en dessus en clé de Fa.

# <span id="page-16-0"></span>**Chapitre 2 : Techniques de captation et sonorisation**

Ce chapitre a pour but d'introduire les différentes techniques utilisées lors de la captation et de la sonorisation d'un concert. Dans un premier temps, le fonctionnement et les caractéristiques de différents microphones sont détaillés. Une seconde partie introduit les principes généraux de la sonorisation d'un concert jazz. Le placement des microphones et le déroulement de l'enregistrement sont notamment explicités. Enfin, dans une troisième partie, le cas spécifique de l'Auditorium Stravinski dans le cadre du Montreux Jazz Festival est abordé.

### <span id="page-16-1"></span>**2.1 Technique de captation**

La captation du son émis par les instruments est réalisée au moyen de microphones<sup>23</sup>. Un microphone est un appareil qui transforme l'énergie acoustique (le son est une onde de compression) en énergie électrique. Nous allons passer en revue

<sup>23</sup> Cette partie du chapitre se base principalement sur les livres suivants :

- ALARY, Jean, BESSON, René, *Sonorisation et prise de son*. 4ème édition. Malakoff : Dunod. Collection Audio-photo-vidéo, 2007. EAN : 9782100506873
- CAPLAIN, Robert, *Techniques de prise de son*. 4ème édition, [1ère édition 1978]. Malakoff : Dunod. Collection Audio-photo-vidéo, 2007. EAN : 9782100759897

Ainsi que sur les pages Wikipédia « microphone » (fr) et « microphone » (en)

- « Microphone ». *Wikipédia : l'encyclopédie libre* [en ligne]. Dernière modification de la page le 27 février 2021 à 02:18. [Consulté le 3 mars 2020]. Disponible à l'adresse : <https://fr.wikipedia.org/wiki/Microphone>
- « Microphone ». *Wikipédia : l'encyclopédie libre* [en ligne]. Dernière modification de la page le 27 février 2021 à 02:18. [Consulté le 3 mars 2020]. Disponible à l'adresse : <https://en.wikipedia.org/wiki/Microphone>

Et le guide de la marque *Audio-Technica* :

- *Guide sur les bases des microphones*.[en ligne]. Audio-Technica. [Consulté le 3 mars 2021]. Disponible à l'adresse : [https://www.audio-technica.com/fr-ca/support/guide-sur-les-bases-des-microphones-que-fait](https://www.audio-technica.com/fr-ca/support/guide-sur-les-bases-des-microphones-que-fait-un-microphone/)[un-microphone/](https://www.audio-technica.com/fr-ca/support/guide-sur-les-bases-des-microphones-que-fait-un-microphone/)

L'ouvrage de référence suivant peut également être consulté pour de plus amples informations sur le sujet : BOURCET Patrice, *et al*., *Le livre des techniques du son (3 tomes).* 3ème édition, [1ère édition 1993]. Malakoff : Dunod. Collection Audio-photo-vidéo, 2007. EAN : Tome 1, 9782100807550; Tome 2, 9782100815173; Tome 3, 9782100796274.

les principaux types de microphones, avant d'en détailler les caractéristiques, afin de pouvoir justifier par la suite les choix effectués en fonction des instruments à amplifier et enregistrer.

Une classification des microphones peut être réalisée en fonction de la technologie utilisée pour convertir des variations de pression sonore en signaux électriques. Il existe aujourd'hui trois principaux types de microphones utilisés dans le cadre musical : les microphones dynamiques à bobine mobile, les microphones à ruban et les microphones électrostatiques. D'autres types de microphones existent comme les microphones à charbon, longtemps utilisés dans les combinés téléphoniques et à la radio, ou les microphones se basant sur l'effet piézo-électrique aussi appelé microphone cristal ou céramique en fonction du matériau employé. Cependant nous ne détaillerons pas ici leur fonctionnement car leur utilisation sur scène est marginale.

Les microphones dynamiques (à bobine) fonctionnent selon le principe inverse d'un haut-parleur : une bobine est fixée à la membrane qui oscille sous l'influence des ondes de compression sonore créant un champ d'induction dans l'aimant fixe [\(Figure 7\)](#page-18-0). Les variations magnétiques qui en résultent se traduisent par des variations électriques. C'est cette variation électrique (variation de tension) qui est ensuite traitée et utilisée avant d'être finalement de nouveau convertie en son par un hautparleur. Les microphones à rubans sont également des microphones électrodynamiques mais la membrane est remplacée par un ruban métallique (conducteur). Son oscillation par rapport à un aimant fixe, crée alors un courant dépendant de l'onde sonore selon le même principe.

Enfin les microphones statiques, aussi nommés microphones électrostatiques ou microphones à condensateur, sont composés d'un condensateur, d'une électrode fixe et d'une membrane légère [\(Figure 7\)](#page-18-0). Le son fait bouger la membrane et change ainsi la capacité du condensateur et donc le courant.

13

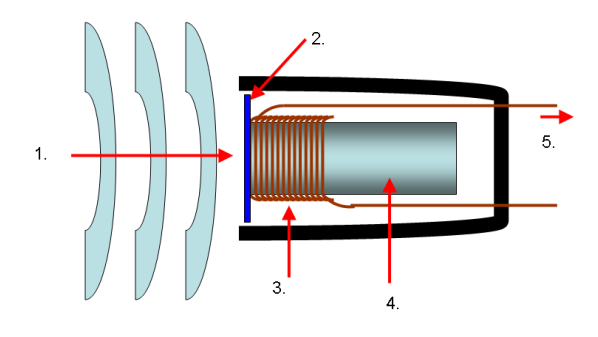

Schéma du microphone électrodynamique : 1. Onde sonore, 2. Membrane, 3. Bobine mobile, 4. Aimant, 5. Signal électrique.

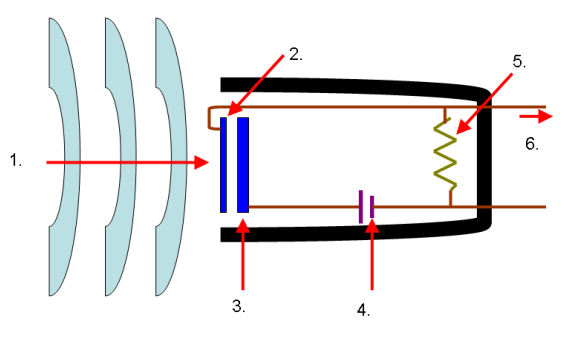

Schéma d'un microphone électrostatique : 1. Onde sonore, 2. Membrane avant, 3. Armature arrière, 4. Générateur, 5. Résistance, 6. Signal électrique.

<span id="page-18-0"></span>**Figure 7 : Schéma du fonctionnement des microphones électrodynamiques et électrostatiques. 24**

La membrane qui permet de capter la variation de pression due à un son est enchâssée dans un boîtier. L'agencement dans ce boîtier a notamment un impact important sur l'une des caractéristiques d'un micro : sa directivité (nous y reviendrons plus loin). On parle de mode d'action acoustique et on en distingue deux types : les micros à pression et ceux à gradient de pression.

Dans un micro à pression, la membrane est fixée à l'avant d'un boîtier complètement fermé et est donc sensible aux variations de pression de l'air. Ces variations de pression se propagent dans toutes les directions et sont réfléchies par les obstacles. La membrane étant sollicitée par des ondes sonores venant de toutes les directions, on dit que c'est un microphone omnidirectionnel.

Si une ouverture est présente à l'arrière du boîtier, la membrane est alors sensible à la différence de pression entre l'avant et l'arrière du boîtier, *i.e.* au gradient de pression. On parle alors d'un microphone à gradient de pression. La sensibilité est nulle sur les deux côtés, puisque la pression acoustique provenant de ces directions atteint les deux faces de la membrane en même temps, ce type de micro est donc bidirectionnel.

La combinaison de ces deux types, soit par des moyens acoustiques, soit par des moyens électriques, permet d'obtenir tout un panel de directivités intermédiaires. Dans le cas d'une directivité cardioïde (captation importante à l'avant seulement mais assez ouverte, cf. [Figure 8\)](#page-19-0), cette association peut être réalisée mécaniquement par

<sup>24</sup> Schémas disponibles sur Wikimedia (contributeur : Banco) aux adresses suivantes : <https://commons.wikimedia.org/wiki/File:Mic-dynamic.PNG> et

<https://commons.wikimedia.org/wiki/File:Mic-condenser.PNG> [consultés le 14 avril 2021].

un microphone à pression et par un microphone à gradient de pression montés en série, mais ceci est coûteux. De plus, certains dispositifs peuvent être ajoutés au boîtier, comme par exemple un tube à interférences qui donne des micros à la directivité très accentuée, appelés microphones canons (cf. [Figure 8\)](#page-19-0).

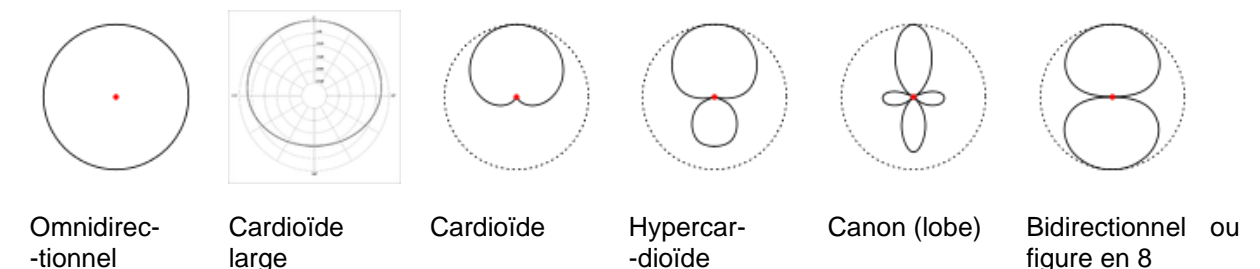

<span id="page-19-0"></span>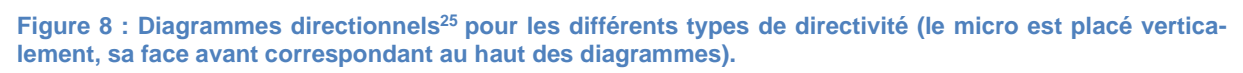

Lors de la sélection d'un microphone pour un cas spécifique, plusieurs grandeurs physiques peuvent être examinées afin de déterminer le modèle le plus adapté à la situation. La technique de conversion et le mode acoustique, détaillés précédemment, ont une incidence plus ou moins directe sur les valeurs possibles (renseignées par le fabricant).

La directivité, qui est liée au type de mode acoustique, est mesurée et disponible pour tous les micros sous la forme d'un diagramme directionnel comme celui présenté à la [Figure 9.](#page-20-1) Pour le réaliser, une onde sonore constante en fréquence et en intensité est appliquée au microphone, en lui faisant effectuer une rotation de 360° devant la source (en champ acoustique libre). Le facteur de transmission est reporté sur un diagramme polaire pour une série de fréquences tests. La [Figure 8](#page-19-0) montre les différents types de directivités et l'allure de leur diagramme directionnel respectif.

Une autre information importante fournie par le fabricant est la courbe de réponse en fréquence du microphone. Il s'agit cette fois de caractériser le facteur de transmission du microphone, non pas en fonction de l'angle d'incidence mais de la fréquence. Nous obtenons alors un graphe similaire à un audiogramme [\(Figure 9\)](#page-20-1). Les tolérances de fabrication sont parfois indiquées et une telle courbe peut être

<sup>25</sup>« Microphone ». *Wikipédia : l'encyclopédie libre* [en ligne]. Dernière modification de la page le 27 février 2021 à 02:18. [Consulté le 3 mars 2020]. Disponible à l'adresse :

[https://en.wikipedia.org/wiki/Microphone.](https://en.wikipedia.org/wiki/Microphone) Contributeurs (schemas) : Galak76 et Nicoguaro.

fournie pour plusieurs angles d'incidence (par exemple : son de face, à 90° et à 180°), complémentant ainsi le diagramme directionnel.

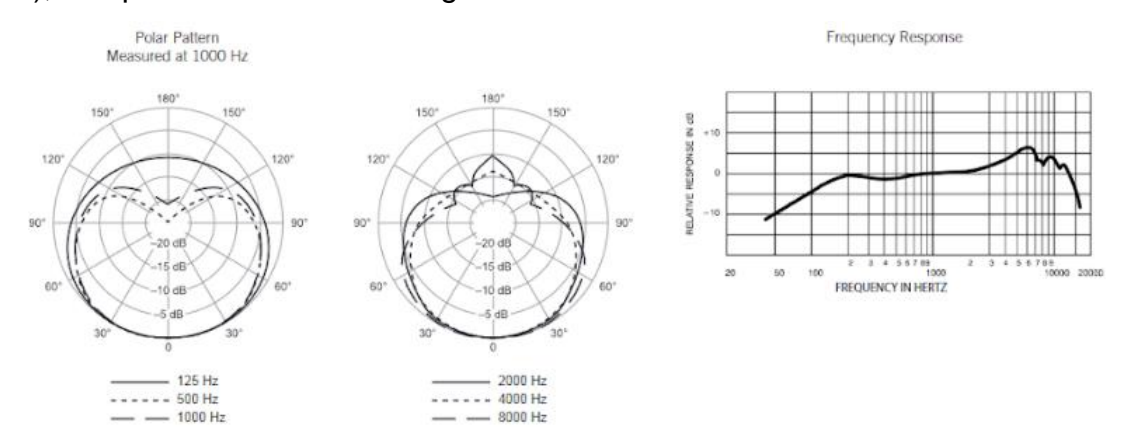

<span id="page-20-1"></span>**Figure 9 : Diagrammes directionnels et courbe de réponse en fréquence du microphone cardioïde dynamique SM57 de Shure (données technique du fabricant<sup>26</sup>). Les courbes circulaires montrent des pertes d'intensités en décibels (dB) constantes et sont utilisées comme repères.**

La sensibilité, c'est-à-dire la tension de sortie pour une pression acoustique donnée, l'impédance du microphone, qui a un impact sur la longueur de câble admissible, le facteur de sensibilité aux champs magnétiques, en particulier pour les micros électrodynamiques, font également partie des informations fournies.

#### <span id="page-20-0"></span>**2.2 Plan de sonorisation d'un concert jazz**

Ce sous-chapitre ainsi que le suivant sont basés sur notre interview<sup>27</sup> de l'ingénieur du son de la scène du club au MJF José Gaudin. Pour l'amplification et l'enregistrement d'un concert jazz au MJF, les techniciens ont besoin du matériel suivant : des microphones pour capter la musique, des câbles audio pour transmettre les signaux, des tables de mixages pour traiter les différentes entrées/sorties audio et des haut-parleurs pour le public et pour les retours des musiciens. Le placement des microphones dans un concert jazz dépend énormément de l'artiste, de sa manière de jouer, des instruments utilisés ainsi que de l'esthétique sonore qu'il souhaite. Différents types de microphones, principalement deux, sont alors employés en fonction des exigences : des micros d'ambiance et des micros de proximité. Les micros

<sup>26</sup> SM57 [en ligne] Shure. [Consulté le 14 avril 2021]. Disponible à l'adresse :

<https://www.shure.com/fr-CH/produits/microphones/sm57>.

<sup>27</sup> Jean, OGIER-COLLIN Sabine, 2020. *Entretien semi-directif de José Gaudin (Ingénieur du Club au MJF) par Zoom.* Durée : 1h20. 13 décembre 2020 (cf. Annexe A).

d'ambiance, permettant de capter l'atmosphère de la salle pour l'enregistrement, sont généralement omnidirectionnels et sont disposés tout autour de la salle : ils permettent de capter le son ambiant. Les micros de proximités, placés au plus proche des instruments des musiciens, sont d'habitude directionnels ce qui permet de capter uniquement le son produit par l'instrument. Ils peuvent être attachés sur les instruments, au moyen d'une pince par exemple, mais certains musiciens ne sont pas d'accord (risque d'égratignure) ce qui peut mener à une négociation avec l'ingénieur du son.

Venons-en aux types d'enregistrements en général puis au cas spécifique des du MJF et de ses concerts *live*. Comme pour la sonorisation, la disposition et le choix des micros dépendent des instruments présents, de l'esthétique voulue par l'artiste et de sa manière de jouer. En studio, les instruments peuvent être enregistrés de manière individuelle, en excluant tout autre son et il n'est pas nécessaire de les amplifier. Il y a deux types de disposition de micros en studio. La première disposition est un micro placé à la bonne distance du musicien et de la salle pour pouvoir enregistrer non seulement le son de l'instrument mais aussi le son ambiant ; cela requiert énormément d'expertise. La deuxième disposition, un peu plus facile, consiste à capter l'instrument au plus proche (micros de proximité) et d'ajouter des micros d'ambiance aux quatre coins du studio pour capter le son ambiant. Un enregistrement *live* se base plutôt sur la deuxième disposition car il est impossible de capter de manière efficace le son de l'instrument et le son ambiant avec le même microphone.

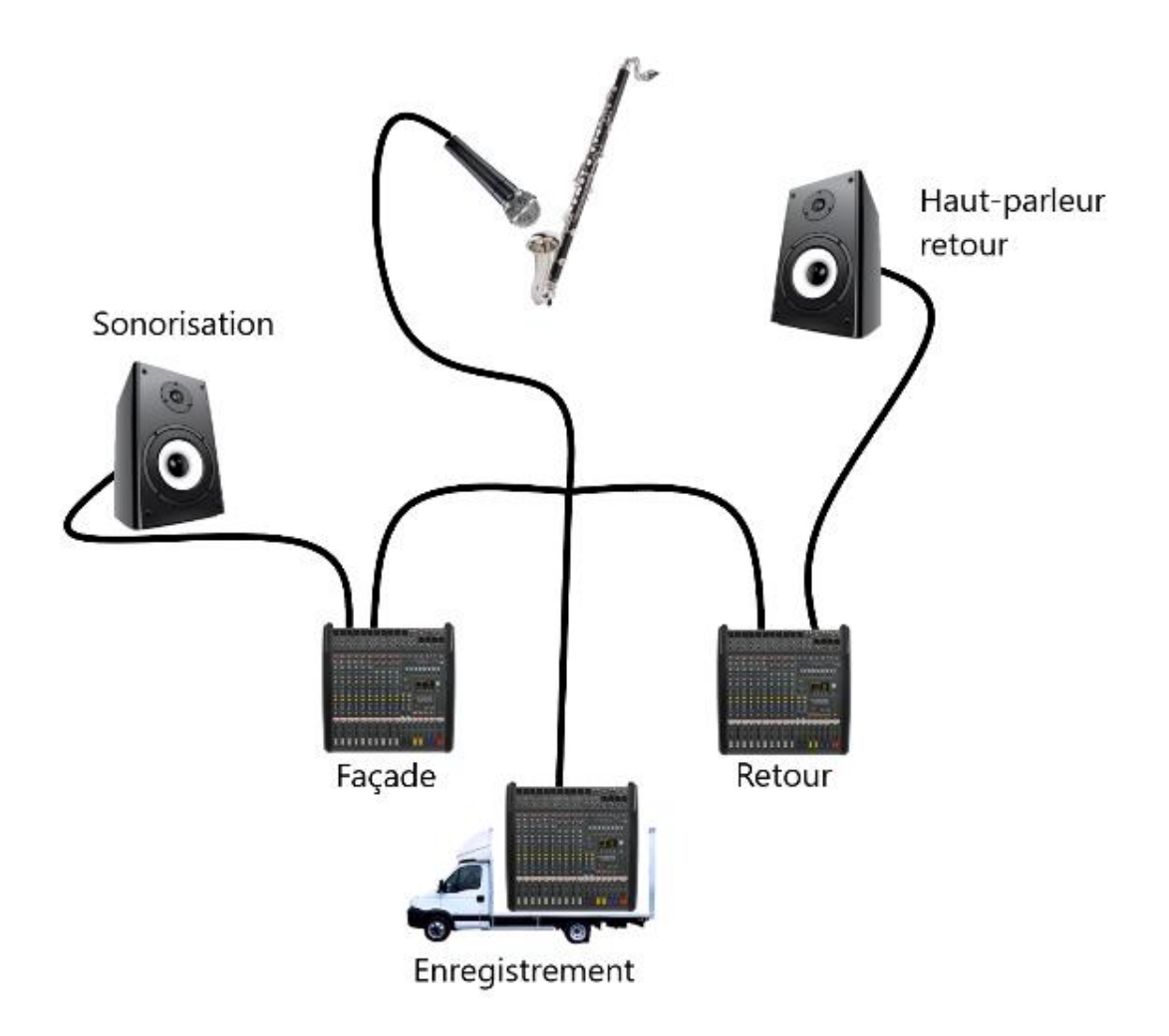

<span id="page-22-0"></span>**Figure 10 : Plan de sonorisation et enregistrement d'un concert live à l'Auditorium Stravinsky. Le son du micro est transmis aux trois tables de mixage, la première gère les retours pour les musiciens, la deuxième (console façade) transmet le son dans les haut-parleurs pour le public et la troisième s'occupe de l'enregistrement.**

Les différents micros sont reliés aux trois tables de mixage pour que leur son soit traité, comme le montre la [Figure 10.](#page-22-0) La première table de mixage gère le retour pour les musiciens, la deuxième mixe le son pour le public et la troisième se situe dans le camion d'enregistrement. L'amplification (ou sonorisation) et l'enregistrement du concert proviennent donc des mêmes microphones, mais sont traités par des personnes différentes. Le travail du technicien qui mixe le son de retour est de permettre aux musiciens de s'entendre tout en évitant l'effet Larsen. Ce phénomène est produit lorsque le micro capte le son des musiciens ainsi que le son des haut-parleurs de retour, générant une boucle et un bruit caractéristique très aigu. La personne chargée du public mixe les différents instruments pour les transmettre dans les hautparleurs de la salle (sonorisation à proprement parler). Les ingénieurs du son qui mixent ont également une tâche plus artistique qui consiste à ajouter des effets sonores comme la *reverb* ou le *delay* demandés par les musiciens ou pour rendre la musique encore plus appréciable.

#### <span id="page-23-0"></span>**2.3 Cas de l'Auditorium Stravinski au Montreux Jazz Festival**

Le cas du Montreux Jazz Festival est particulier car il dépend énormément du sponsoring d'entreprises qui fournissent du matériel audio. Par exemple, *Shure* sponsorise le festival en donnant les micros, *Yamaha* les pianos, etc. Cela comporte des avantages financiers, mais aussi logistiques, car le festival dispose ainsi d'une batterie quasiment infinie de micros et de matériel. Néanmoins les ingénieurs du son doivent convertir les micros ou le matériel demandés par les artistes dans les équivalents de la marque sponsor du festival. La préparation du matériel se base sur une fiche technique qui énumère l'équipement indispensable à la réalisation d'un concert. Certains artistes viennent avec leur matériel tandis que d'autres n'apportent rien, donc le festival doit être capable de fournir l'entièreté du matériel nécessaire à la réalisation d'un concert ou même d'un projet plus conséquent. Par exemple, le festival a donné carte blanche à Woodkid pour la réalisation d'un dôme géant sur la scène du festival pour son concert de 2016. Tous les câbles de l'auditorium Stravinski sont doublés afin de permettre à un artiste de brancher sa propre table de mixage s'il le souhaite. Les responsables techniques du festival sont en constante négociation avec les artistes et leur équipe pour convenir d'un arrangement respectant les contraintes de l'événement. Néanmoins, la réputation du MJF le précède et donc beaucoup d'artistes font confiance aux ingénieurs du son et au matériel sur place.

L'auditorium Stravinsky a été conçu pour la musique classique et non pour de la musique amplifiée. Cette salle est naturellement très réverbérante et créée dans le but que la musique provenant de la scène soit directement portée vers le public. Plusieurs semaines avant le début des concerts du MJF, elle doit être apprêtée afin d'éviter une réverbération excessive du son contre les murs lorsque la musique est amplifiée. La salle est alors tapissée de rideaux en tissu pour amortir les bruits et la musique.

L'ingénieur du son en charge de l'Auditorium doit être flexible, car une grande partie de son travail est de discuter et négocier avec les équipes techniques des ar-

tistes. Par conséquent, il doit non seulement être un bon technicien, mais aussi un bon diplomate. En effet, il doit faire face à de nombreux problèmes, par exemple de communication si le musicien parle une langue étrangère. L'enregistrement des concerts du MJF à l'Auditorium Stravinski est particulier et se déroule comme suit : le son est capté par les microphones, et transmis en live cinq étages plus bas dans le camion d'enregistrement du Montreux Jazz Festival. Les différentes pistes sont mixées en direct dans ce camion, sans retouches postérieures, par un ingénieur du son hautement qualifié. Il n'y a donc aucune relation entre l'amplification de la salle et l'archivage dans le camion, hormis le fait que ce sont les mêmes micros qui captent les instruments. Les différentes pistes (*multitracks*) sont enregistrées telles quelles et sauvegardées sous la forme d'un mix stéréo et un 5.1.

## <span id="page-25-0"></span>**Chapitre 3 :** *Renaissance***, Marcus Miller**

Dans ce chapitre nous allons introduire des éléments biographiques de Marcus Miller et discuter de son album *Renaissance* de 2012, qui nous intéresse tout particulièrement puisqu'il contient le titre *Gorée* que nous prenons comme cas d'étude.

#### <span id="page-25-1"></span>**3.1 Biographie**

Marcus Miller est un compositeur de jazz et de musique de film, arrangeur, producteur et poly-instrumentiste New-Yorkais. Il mélange différents styles comme le jazz, la soul, le jazz-fusion, le funk et le R&B. De plus, sa collaboration avec des orchestres symphoniques et des chanteuses d'opéra a renforcé cette diversité. Miller a travaillé avec d'éminents musiciens tels que le trompettiste Miles Davis, le pianiste Herbie Hancock, le chanteur Luther Vandross, le saxophoniste David Sanborn, ou la chanteuse Aretha Franklin.

Né à Brooklyn (NY) le 14 juin 1959 de parents musiciens (organiste et directeur de chorale), Marcus Miller a baigné très tôt dans la musique. Le jeune Marcus a commencé la musique quand il avait environ 10 ans, en tant que clarinettiste classique, puis s'est tourné vers la basse électrique durant son gymnase à la *"High School of Music and Art"* à New York. L'artiste a continué son parcours à l'université *Queens College*, donnant en parallèle des concerts de jazz comme bassiste. Il a abandonné son parcours classique à ce moment-là pour jouer des choses lui plaisant davantage, telles que de la soul ou du R&B. Par la suite, Marcus Miller a passé plus de 15 ans à jouer en tant que musicien de concert et de studio ; il a fait partie du groupe de musique de la célèbre émission de télévision américaine *Saturday Night Live* de 1979 à 1981. Il a coécrit avec Luther Vandross la chanson *Jump To It* pour Aretha Franklin et a participé à l'écriture et à la réalisation d'une quantité phénoménale de morceaux (plus de 500 titres). La carrière de Marcus Miller a cependant pris un vrai tournant dans les années 80 lors de sa collaboration avec Miles Davis, no-

tamment sur l'album *Tutu* (1986) - lauréat d'un *Grammy Award* - et la bande originale du film *Siesta* sorti en 1987. A la fin des années 90, Marcus Miller a établi son identité en tant que musicien solo et a même développé son propre genre. Ce n'est que vers la fin des années 80/début des années 90 qu'il reprend la clarinette. Le son de l'instrument lui a tellement manqué que sa femme lui offre une clarinette basse pour un Noël. Ainsi, Marcus Miller a pris petit à petit goût au son si particulier - surtout dans le registre des graves - et si doux de la clarinette basse, instrument à la fois familier car semblable à celle en sib et pourtant si différent. Néanmoins, le bassiste a dû fournir des efforts considérables pour avoir un bon niveau, mais cela lui a donné une deuxième manière d'exprimer ses émotions et sa vie intérieure<sup>28</sup>. M. Miller a commencé à incorporer peu à peu la clarinette basse comme accompagnement dans son travail, notamment avec Miles Davis, puis à l'utiliser comme instrument solo.

Marcus Miller vient en Suisse pour la première fois en 1981 ; au casino de Montreux dans le cadre du MJF, il accompagne alors les artistes suivants : David Sanborn, Neil Larsen, Al Jarreau et Randy Crawford ainsi que Mike Manieri. Il revient ensuite une dizaine de fois (cf. Tableau 1, ci-dessous), notamment avec Miles Davis, Herbie Hancock, Eric Clapton et son propre groupe. Nous pouvons remarquer l'évolution du musicien qui collabore d'abord en tant qu'accompagnateur, puis devient maître de son propre genre et joue avec son groupe. Néanmoins, Nous pouvons observer que Marcus continue de jouer avec d'autres musiciens sur la scène du MJF, ce qui montre sa volonté de partager la musique. Les deux concerts de notre étude sont réalisés avec son ensemble lors de ses deux derniers passages au MFJ.

<sup>28</sup> MAGNÉTIQUE [émission radio]. « Interview de Marcus Miller [en ligne] ». 27 avril 2017. [Consulté le 11 novembre 2020]. Disponible à l'adresse : [https://www.rts.ch/play/radio/magnetique/audio/interview](https://www.rts.ch/play/radio/magnetique/audio/interview-de-marcus-miller?id=8540144&expandDescription=true)[de-marcus-miller?id=8540144&expandDescription=true.](https://www.rts.ch/play/radio/magnetique/audio/interview-de-marcus-miller?id=8540144&expandDescription=true)

<span id="page-27-1"></span>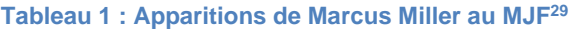

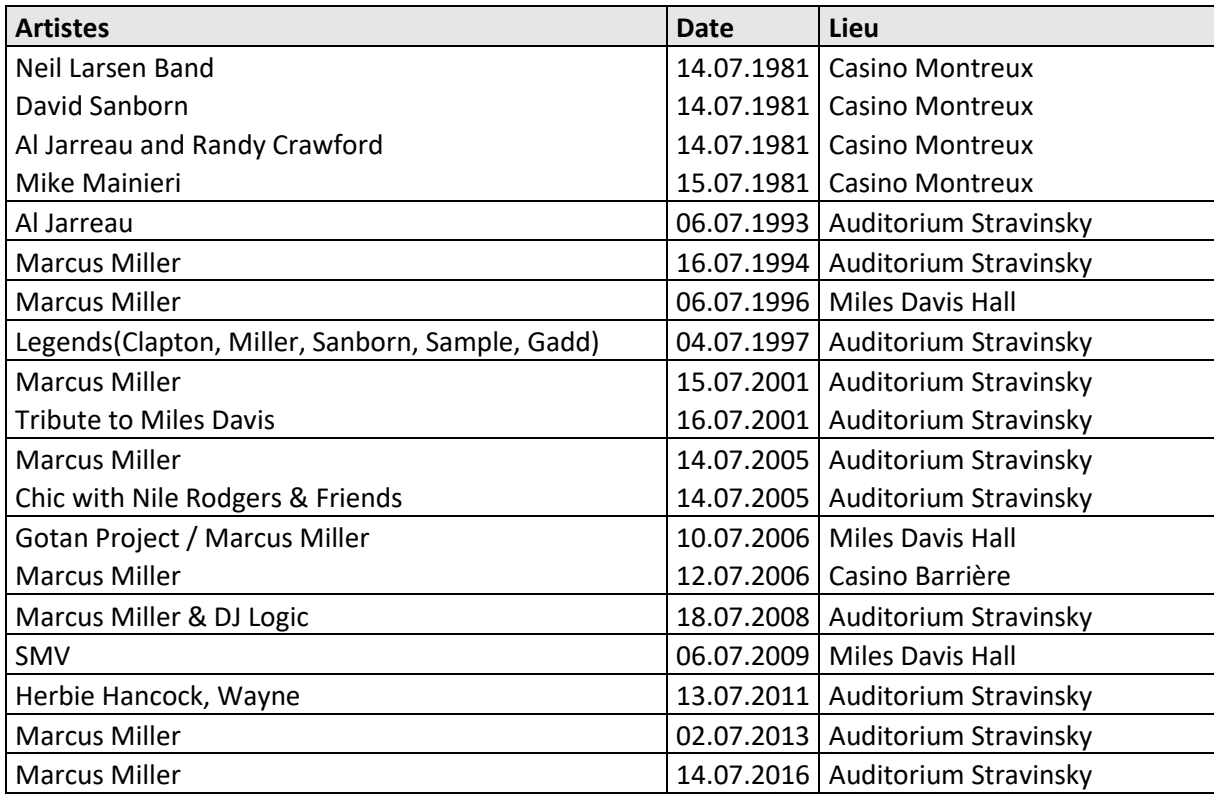

Marcus Miller est aussi lauréat de plusieurs prix internationaux de jazz. En début de carrière, il gagne trois années de suite un prix récompensant les meilleurs musiciens de studio par la *National Academy of Recording Arts and*  Sciences (NARAS)<sup>30</sup>. En 1992, il gagne un *Grammy Award* dans la catégorie *Best R&B song* pour le morceau *Power To Love* de Luther Vandross et en 2001, il devient le premier bassiste à gagner un *Grammy Award* dans la

<span id="page-27-0"></span>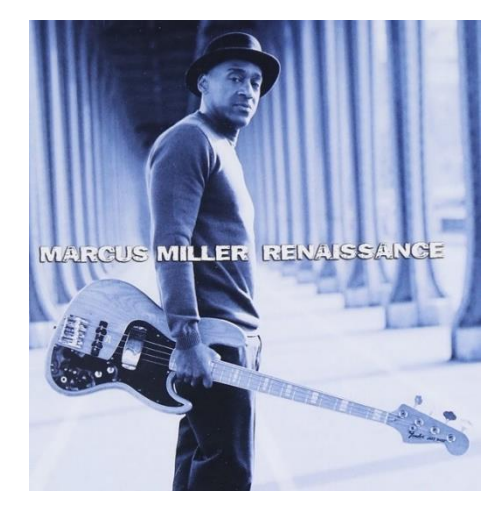

**Figure 11 : Pochette de l'album** *Renaissance*

[https://en.wikipedia.org/wiki/Marcus\\_Miller](https://en.wikipedia.org/wiki/Marcus_Miller).

<sup>&</sup>lt;sup>29</sup> Marcus Miller n'est parfois pas mentionné dans le tableau car il jouait en tant que side-man dans un de ces groupes. CENTRE D'INNOVATION DANS LES PATRIMOINES CULTURELS DE L'ECOLE POLYTECHNIQUE FÉDÉRALE DE LAUSANNE, *MJF Database*, mis à jour en 2020, [consulté le 11 novembre 2020]. Disponible à l'adresse : [https://mjf-database.epfl.ch/.](https://mjf-database.epfl.ch/)

<sup>30</sup> « Marcus Miller ». *Wikipédia : l'encyclopédie libre* [en ligne]. Dernière modification de la page le 1 mai 2021 à 02:18. [Consulté le 2 mai 2021]. Disponible à l'adresse :

catégorie *Best Contemporary Jazz* pour son album *M*<sup>2</sup> . Suite à la tournée de son album *Renaissance* en France, il devient ambassadeur du projet "La route de l'esclave" de l'UNESCO (cf. Chapitre 5). En 2015, il gagne le *Grammy Award* dans la classe *Best Contemporary Instrumental Album* pour son album *Afrodeezia*<sup>31</sup> .

### <span id="page-28-0"></span>**3.2** *Renaissance*

*Renaissance* est dans le top des albums jazz au *Billboard* en 2012 et 2013<sup>32</sup> (pochette du CD en [Figure 11\)](#page-27-0). Sorti le 28 mai 2012 sous le label Concord jazz, il est composé de 13 titres<sup>33</sup>. De nombreux musiciens participent à ce disque [\(Tableau 2\)](#page-29-0), ajoutant leur personnalité et leur jeu aux différents morceaux.

Cet album capture notre imagination et notre âme, nous fait rêver et nous fait bouger par ses rythmes très funk<sup>34</sup>. Marcus Miller superpose différents genres : par exemple du blues joué au piano comme on peut en trouver dans certains morceaux de Miles Davis, superposé aux rythmes funk joués à la batterie et à la basse. Il intègre également des éléments populaires, comme par exemple le morceau *Setembro* qui est une adaptation de motifs de chants de mariage brésiliens en Jazz ou le titre *Gorée*, île du Sénégal avec son rôle dans l'histoire de la traite des noirs. Chaque instrument a sa place en tant qu'instrument solo, pouvant s'exprimer librement. L'album est également composé de reprises de morceaux comme *Sleepin' into darkness* de *War* ou du titre *I'll be there* des Jackson Five. Ainsi, Marcus Miller rend hommage à ces illustres groupes en révélant son jeu de basse si délicat, si tendre qu'il s'apparente à la voix humaine.

[https://en.wikipedia.org/wiki/Renaissance\\_\(Marcus\\_Miller\\_album\)](https://en.wikipedia.org/wiki/Renaissance_(Marcus_Miller_album)).

<sup>31</sup> *Ibidem.*

<sup>32</sup> « Renaissance (Marcus Miller album) ». *Wikipédia : l'encyclopédie libre* [en ligne]. Dernière modification de la page le 21 janvier 2021 à 02:18. [Consulté le 2 mai 2021]. Disponible à l'adresse :

<sup>33</sup> Annexe B : Notes d'écoute de l'album *Renaissance* de Marcus Miller.

<sup>34</sup> SUCHOW, Rick, 2012. « Marcus Miller: Renaissance Man ». *Bass Musician Magazine* [en ligne]. 1 Août 2012. [Consulté le 11 novembre 2020]. Disponible à l'adresse :

[https://bassmusicianmagazine.com/2012/08/marcus-miller-renaissance-man-by-rick-suchow-bass](https://bassmusicianmagazine.com/2012/08/marcus-miller-renaissance-man-by-rick-suchow-bass-musician-magazine-august-2012/)[musician-magazine-august-2012/.](https://bassmusicianmagazine.com/2012/08/marcus-miller-renaissance-man-by-rick-suchow-bass-musician-magazine-august-2012/)

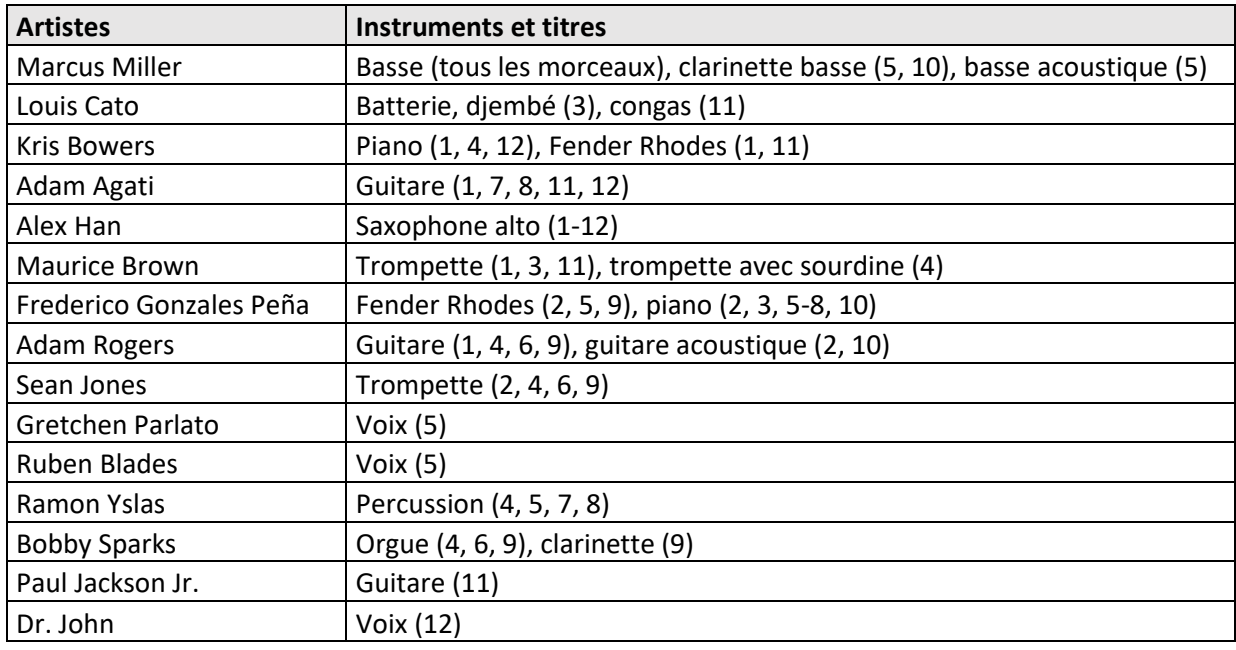

#### <span id="page-29-0"></span>**Tableau 2 : Instrumentistes de l'album** *Renaissance* **de Marcus Miller<sup>35</sup>**

Cet album nous montre que ce créateur est un excellent compositeur, bassiste et producteur. Ce disque s'inscrit parfaitement dans son répertoire car il contient toutes les pierres angulaires de la musique de Marcus Miller, c'est-à-dire la diversité de styles, son jeu à la basse, la liberté et la place données aux instruments solistes. En effet, nous pouvons y retrouver les genres funk et R&B dans une bonne partie des morceaux, donnant un côté groovy, c'est-à-dire des rythmes propres à faire bouger, ainsi que son *slapping* (technique instrumentale de basse qui consiste à jouer les cordes de manière percussive) si caractéristique<sup>36</sup>.

En 2012, Marcus Miller dit dans une interview<sup>37</sup> « Je pense qu'une page est en train de se tourner » dans le contexte de la musique moderne. En effet, il parlait

[https://www.youtube.com/watch?v=nEW5y3ZxnrY&ab\\_channel=Thomann%27sGuitars%26](https://www.youtube.com/watch?v=nEW5y3ZxnrY&ab_channel=Thomann%27sGuitars%26).

<sup>35</sup> Les numéros de pistes se trouvent également dans l'annexe B : notes d'écoute de *Renaissance*. Tableau Créé à partir de : DISCOGS, *Discogs.com*, mis à jour en 2020. [consulté le 11 novembre 2020]. Disponible à l'adresse :

<https://www.discogs.com/fr/Marcus-Miller-Renaissance/release/3941033>.

<sup>36</sup> THOMANN'S GUITARS & BASSES, 2019. « Marcus Miller | Music & Technique Interview | Thomann ». *Youtube* [en ligne]. [Consulté le 11 novembre 2020]. Disponible à l'adresse :

<sup>37</sup> SUCHOW, Rick, 2012. « Marcus Miller: Renaissance Man ». *Bass Musician Magazine* [en ligne]. 1 août 2012. [Consulté le 11 novembre 2020]. Disponible à l'adresse :

[https://bassmusicianmagazine.com/2012/08/marcus-miller-renaissance-man-by-rick-suchow-bass](https://bassmusicianmagazine.com/2012/08/marcus-miller-renaissance-man-by-rick-suchow-bass-musician-magazine-august-2012/)[musician-magazine-august-2012/.](https://bassmusicianmagazine.com/2012/08/marcus-miller-renaissance-man-by-rick-suchow-bass-musician-magazine-august-2012/)

Aussi cité dans (suite de la note en page suivante) :

de la facilité de diffusion, de téléchargement ainsi que d'écoute de la musique. La période artistique de la Renaissance (XVe-XVIe siècles) peut être comparée à cette dernière décennie, car elle comporte de grands changements au niveau de la propagation de la musique comme par exemple l'émergence de l'imprimerie. De plus, la Renaissance était une époque de grande créativité qui a vu l'apparition de nouveaux genres. *Renaissance* est un album où la musique est réinventée, ou serait-ce la renaissance de Marcus Miller ? En tout cas, nous pensons que cet album porte bien son titre dans la mesure où la diversité de genres est à l'honneur.

WAIN, Phil, 2012. « Marcus Miller's "Renaissance": A Review ». *No Treble* [en ligne]. 7 août 2012. [Consulté le 11 novembre 2020]. Disponible à l'adresse :

[https://www.notreble.com/buzz/2012/08/07/marcus-millers-renaissance-a-review/.](https://www.notreble.com/buzz/2012/08/07/marcus-millers-renaissance-a-review/)

# <span id="page-31-0"></span>**Chapitre 4 :** *Gorée***, Histoire et Analyse Musicale**

Dans ce chapitre, nous allons discuter de Gorée, une île située face à Dakar (capitale du Sénégal), ainsi que du morceau de musique du même nom que Marcus Miller a sorti en 2012. Cette île, colonisée à de nombreuses reprises par différents pays, était un point de départ pour les bateaux transportant les esclaves africains à destination de l'Amérique, du XVe au XIXe siècles. Durant plusieurs centaines d'années, ce lieu était synonyme de non-retour pour toutes les personnes qui y transitaient et constitue un symbole fort pour la diaspora africaine.

### <span id="page-31-1"></span>**4.1 Histoire autour de Gorée**

En 2010, Marcus Miller voyage à Gorée dans le but de se reconnecter à ses ancêtres, à son passé<sup>38</sup>. Il visite alors la Maison des Esclaves sur l'île, connue pour être la dernière terre, le dernier endroit foulé par les prisonniers. La photo ci-contre [\(Figure 12](#page-31-2)<sup>39</sup>) montre un tunnel avec une sortie au bout, ainsi que des cellules de part et d'autre du couloir. Les captifs étaient détenus dans cette prison jusqu'à ce qu'ils soient contraints à franchir la sortie. Dehors, un peu plus loin étaient amarrés les bateaux servant à les transporter. Pour la plupart, ces gens ne repo-

<span id="page-31-2"></span>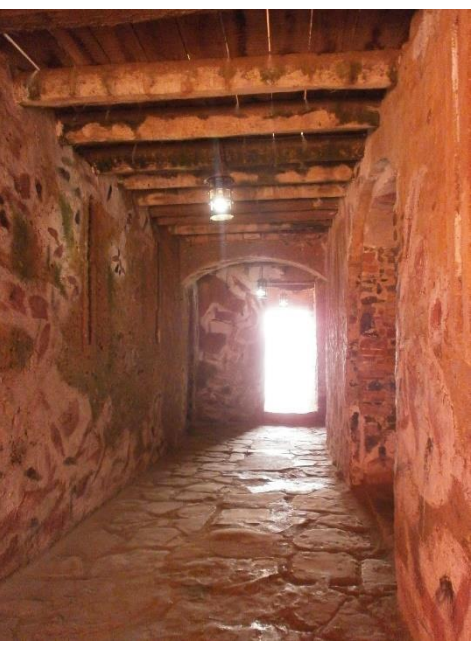

**Figure 12 : Cellules de la maison des esclaves à Gorée.**

<https://www.dailymotion.com/video/xgb23s>.

<sup>38</sup> RADIO NOVA, 2010. « Marcus Miller en pèlerinage sur l'île de Gorée, au Sénégal ». *Dailymotion* [en ligne]. [Consulté le 11 novembre 2020]. Disponible à l'adresse :

<sup>&</sup>lt;sup>39</sup> Photographie disponible à l'adresse : https://commons.wikimedia.org/wiki/File:Gor%C3%A9e -[\\_Maison\\_des\\_esclaves,\\_cellules\\_\(4\).JPG](https://commons.wikimedia.org/wiki/File:Gor%C3%A9e_-_Maison_des_esclaves,_cellules_(4).JPG) [consultée le 14 avril 2021].

saient pas le pied sur le continent africain<sup>40</sup>. Miller en ressort très ému et bouleversé ; il décide de composer un morceau en hommage à cette île historique et à ces gens. *Gorée* est donc l'expression et le partage des émotions que ce musicien a ressenties lors de son périple. Pour lui, ce lieu est lourd de sens pour la musique, car il est important dans la naissance du Jazz et pour l'héritage des musiciens d'aujourd'hui. Miller pense que cet art a permis aux gens, sous le joug des colons, de traverser des moments difficiles et d'écrire leur histoire à travers les rythmes<sup>41</sup>. Cet endroit le relie aussi à ses racines et à son passé car il a grandi dans un climat afro-américain paisible. En effet, le bassiste pense ne pas avoir connu toute la stigmatisation qu'a pu subir la génération de son père<sup>42</sup>. Marcus Miller écrit même un album entier *(Afrodeezia)* inspiré de son parcours depuis le jour où il a mis les pieds sur Gorée. Ce disque suit la route des esclaves à travers l'océan atlantique et célèbre la lutte et le triomphe des africains et de leurs descendants à travers le pouvoir soignant de la musique. Marcus Miller a donc décidé de dédier son temps et son argent pour honorer ses aïeux, en voyageant à travers différents pays d'Afrique tels que le Sénégal, le Mali et le Burkina Faso et en jouant avec des musiciens locaux.

Lorsqu'il joue le morceau *Gorée* à l'Olympia (Paris), la directrice de l'Unesco présente à ce moment-là, lui propose de devenir artiste pour la paix et porte-parole du projet "Route de l'esclave". Ce travail consiste à comprendre les causes et conséquences de l'esclavage dans le monde, comprendre et mettre en avant les résultats des mélanges de culture issus de cette histoire et cultiver la paix.

<sup>40</sup> Annexe C.2 : Retranscription du discours d'introduction du morceau *Gorée* de Marcus Miller lors de son concert de 2013 au MJF.

<sup>41</sup> MAGNÉTIQUE [émission radio]. « Interview de Marcus Miller [en ligne] ». 27 avril 2017. [Consulté le 11 novembre 2020]. Disponible à l'adresse : [https://www.rts.ch/play/radio/magnetique/audio/interview](https://www.rts.ch/play/radio/magnetique/audio/interview-de-marcus-miller?id=8540144&expandDescription=true)[de-marcus-miller?id=8540144&expandDescription=true](https://www.rts.ch/play/radio/magnetique/audio/interview-de-marcus-miller?id=8540144&expandDescription=true).

<sup>42</sup> CORMAC, Larkin, 2019. «Marcus Miller: "I came of age during black power. I had no sense of inferiority" ». *The Irish Times* [en ligne]. 19 octobre 2019. [Consulté le 11 novembre 2020]. Disponible à l'adresse : [https://www.irishtimes.com/culture/stage/marcus-miller-i-came-of-age-during-black-power-i](https://www.irishtimes.com/culture/stage/marcus-miller-i-came-of-age-during-black-power-i-had-no-sense-of-inferiority-1.2394731)[had-no-sense-of-inferiority-1.2394731.](https://www.irishtimes.com/culture/stage/marcus-miller-i-came-of-age-during-black-power-i-had-no-sense-of-inferiority-1.2394731)

### <span id="page-33-0"></span>**4.2 Analyse du morceau<sup>43</sup>**

Marcus Miller le dit, *Gorée* exprime la souffrance et la lutte de ce peuple, mais aussi la célébration de la capacité qu'ont les êtres humains à transformer des choses horribles en nouveaux départs<sup>44</sup>. Nous pouvons remarquer que le musicien utilise la clarinette basse comme moyen pour dépeindre le côté triste ou languissant de ce morceau sentimental. En effet, cet instrument permet d'ajouter de la grâce et de la douceur à cette balade mélancolique. Le choix de la clarinette basse peut ainsi se justifier dans *Gorée* qui est le seul morceau de *Renaissance* où elle est soliste. Ce dernier fait est étrange et nous permet de formuler la question suivante : est-ce que la clarinette basse serait le symbole du peuple Sénégalais, le bois d'ébène rappelant leur peau d'une profonde couleur noire ? Ou bien purement une question de couleur de son, de timbre ?

Le morceau est composé de deux parties principales : la première, dominée par la clarinette jouée par Marcus Miller, et la deuxième interprétée par Alex Han au

[https://www.youtube.com/watch?v=0WGTpoHFoWE&ab\\_channel=ChuCho.](https://www.youtube.com/watch?v=0WGTpoHFoWE&ab_channel=ChuCho)

- JAZZ CENTRAL, 2015. « Marcus Miller - Gorée Live 2015 ». *Youtube* [en ligne]. [Consulté le 11 novembre 2020]. Disponible à l'adresse : [https://www.youtube.com/watch?v=WYI5eIK-7hg&ab\\_channel=JazzCentral](https://www.youtube.com/watch?v=WYI5eIK-7hg&ab_channel=JazzCentral)

[https://www.youtube.com/watch?v=AwcxQ9u2MY8&ab\\_channel=nomerodin1](https://www.youtube.com/watch?v=AwcxQ9u2MY8&ab_channel=nomerodin1)

<sup>&</sup>lt;sup>43</sup> Tous les liens suivants ont été visualisés pour se familiariser avec les différentes interprétations de *Gorée* :

<sup>-</sup> CHU CHO, 2016. « Marcus Miller plays Baloise Session 2016 ». *Youtube* [en ligne]. [Consulté le 11 novembre 2020]. Disponible à l'adresse :

<sup>-</sup> JAZZ GREEN, 2012. « Marcus Miller - Jazzwoche Burghausen 2012 ». *Youtube* [en ligne]. [Consulté le 11 novembre 2020]. Disponible à l'adresse : [https://www.youtube.com/watch?v=rA86v](https://www.youtube.com/watch?v=rA86v-ePInA&ab_channel=Jazz%7C%E1%B4%B3%E1%B4%BF%E1%B4%B1%E1%B4%B1%E1%B4%BA)[ePI](https://www.youtube.com/watch?v=rA86v-ePInA&ab_channel=Jazz%7C%E1%B4%B3%E1%B4%BF%E1%B4%B1%E1%B4%B1%E1%B4%BA)[nA&ab\\_channel=Jazz%7C%E1%B4%B3%E1%B4%BF%E1%B4%B1%E1%B4%B1%E1%B4](https://www.youtube.com/watch?v=rA86v-ePInA&ab_channel=Jazz%7C%E1%B4%B3%E1%B4%BF%E1%B4%B1%E1%B4%B1%E1%B4%BA) [%BA](https://www.youtube.com/watch?v=rA86v-ePInA&ab_channel=Jazz%7C%E1%B4%B3%E1%B4%BF%E1%B4%B1%E1%B4%B1%E1%B4%BA)

<sup>-</sup> MRLIODKILLER, 2012. « Marcus Miller - Gorée (Goray) ». *Youtube* [en ligne]. [Consulté le 11 novembre 2020]. Disponible à l'adresse :

[https://www.youtube.com/watch?v=gwpmKGHULRE&ab\\_channel=MrLiodKiller](https://www.youtube.com/watch?v=gwpmKGHULRE&ab_channel=MrLiodKiller)

<sup>-</sup> MUZIZLIFE, 2016. « Marcus Miller - Live in Switzerland 2016 ». *Youtube* [en ligne]. [Consulté le 11 novembre 2020]. Disponible à l'adresse : [https://www.youtube.com/watch?v=64TJoy7Ld6o&ab\\_channel=muzizlife](https://www.youtube.com/watch?v=64TJoy7Ld6o&ab_channel=muzizlife)

<sup>-</sup> NOMERODIN1, 2013. « Marcus Miller - Montreux Jazz Festival 2013 ». *Youtube* [en ligne]. [Consulté le 11 novembre 2020]. Disponible à l'adresse :

<sup>44</sup> Annexe C.2 : Retranscription du discours d'introduction du morceau *Gorée* de Marcus Miller lors de son concert de 2013 au MJF.

saxophone alto<sup>45</sup>. Dans la première partie de la balade, on entend le thème principal de Gorée joué à la clarinette basse, accompagné par le piano, la contrebasse et la batterie. La clarinette offre des variations de ce thème, ponctué parfois par des motifs au saxophone et à la trompette avec sourdine. Une tristesse et une dignité ressortent de ce passage. L'utilisation du vibrato sur les notes tenues leur donne énormément de caractère et permet au musicien de simuler la voix humaine avec son instrument. Le genre du titre est plutôt différent du reste de l'album et pourrait plus s'apparenter à du Smooth Jazz, plutôt qu'à du funk. Vient ensuite la deuxième partie, composée principalement d'un déchaînement du saxophone. En effet, l'instrumentiste utilise beaucoup les harmoniques (son détimbré) courants dans le jazz pour donner du relief, de l'explosivité à son jeu. La contrebasse est remplacée par une basse électrique jouée par Miller et le morceau gagne progressivement en intensité. Le thème de Gorée revient parfois au piano comme un écho. Le morceau s'achève par un *fade-out*.

Les versions live au MJF diffèrent entre les concerts de 2013, 2016 et la version studio<sup>46</sup> pour des raisons de disponibilités des musiciens et de logistique. Par exemple, dans la version du CD, la première partie est accompagnée à la contrebasse alors que dans les deux concerts, seule la basse électrique est utilisée. De plus, dans les versions *live* du MJF mais aussi lors d'autres concerts<sup>47</sup>, le titre joué par Marcus Miller contient une introduction au piano solo, ce qui varie par rapport à la version sur disque qui n'en a pas. Cette introduction permet d'amener une atmosphère plutôt mélancolique et prépare nos émotions à la suite du morceau. Nous pouvons également observer quelques variations d'instrumentation entre les concerts de 2013, 2016 et la version studio pour les pupitres d'accompagnement. Dans l'annexe C.1<sup>48</sup>, nous avons créé un tableau permettant de comparer ces trois versions. La trompette est par exemple absente dans la représentation de 2013, remplacée par le

<sup>45</sup> Le saxophone alto est utilisé dans la version studio mais un saxophone soprano est employé lors des deux concerts au MJF.

<sup>46</sup> MILLER, Marcus. *Renaissance* [enregistrement sonore, album CD], Dreyfus Jazz, Deuces Records, 2012.

<sup>47</sup> JAZZ CENTRAL, 2015. « Marcus Miller - Gorée Live 2015 ». *Youtube* [en ligne]. [Consulté le 11 novembre 2020]. Disponible à l'adresse : [https://www.youtube.com/watch?v=WYI5eIK-](https://www.youtube.com/watch?v=WYI5eIK-7hg&ab_channel=JazzCentral)[7hg&ab\\_channel=JazzCentral](https://www.youtube.com/watch?v=WYI5eIK-7hg&ab_channel=JazzCentral).

<sup>48</sup> Annexe C.1 Tableau comparatif des concerts de 2013 et 2016 et de la version studio.

synthétiseur. En 2016, M. Miller utilise les maracas qui enrichissent les rythmes de la batterie. Une différence qui a attiré notre attention est la présence de la contrebasse uniquement dans la version studio et non mentionnée parmi les instruments utilisés<sup>49</sup>. La durée varie également énormément : d'environ 6 minutes pour la version studio à 15 minutes pour les concerts live. Le tableau 3 ci-dessous nous donne des indications quant à la différence de durée entre les différentes parties. Nous pouvons remarquer l'absence d'introduction pour la version studio ; néanmoins le plus grand écart se voit dans le solo de saxophone. Il prend en effet une place prépondérante lors des concerts de 2013 et 2016. A l'opposé, le solo de clarinette basse garde une longueur constante. Chaque représentation est donc différente, unique, en terme d'instrumentation comme de durée.

<span id="page-35-0"></span>**Tableau 3 : Tableau comparatif des durées en secondes des parties principales (Introduction, solo de clarinette basse, solo de saxophone) en fonction de la version (studio, concerts de 2013 et 2016)<sup>50</sup> .**

|        | Intro [s] | Solo CB [s] | Solo Sax [s] |
|--------|-----------|-------------|--------------|
| Studio |           | 216         | 122          |
| 2013   | 103       | 246         | 456          |
| 2016   | 135       | 245         |              |

<sup>49</sup> DISCOGS, *Discogs.com*, mis à jour en 2020. [consulté le 11 novembre 2020]. Disponible à l'adresse : <https://www.discogs.com/fr/Marcus-Miller-Renaissance/release/3941033>.

 $50$  Le tableau a été créé à partir du tableau de l'annexe C.1 : Tableau comparatif des versions.

# <span id="page-36-0"></span>**Chapitre 5 : Etude des concerts de 2013 et 2016**

Marcus Miller est venu de nombreuses fois au MJF [\(Tableau 1\)](#page-27-1) et, lors de ses deux derniers concerts, en 2013 et 2016, il a joué le morceau *Gorée* (album *Renaissance*, 2012). Ce chapitre étudie l'impact des microphones utilisés sur l'enregistrement de la clarinette basse à partir des fichiers audio disponibles dans les archives du MJF. Après une brève description de la méthode utilisée et des critères de sélections des extraits, chaque concert est étudié en détail à l'aide d'un logiciel  $d'$ analyse audio (Audacity<sup>51</sup>). Sur la base de ces résultats et d'écoutes des différents enregistrements à disposition, une comparaison des deux concerts est ensuite effectuée.

#### <span id="page-36-1"></span>**5.1 Méthodologie et techniques d'analyses**

Lors des deux concerts, deux microphones ont été utilisés pour capter le son de la clarinette basse : un proche du corps de l'instrument et le second au niveau du pavillon. Cependant en 2013, des micros spécialement conçus pour l'enregistrement de la clarinette basse sur scène (cf. Chapitre 5.2) ont été employés, tandis qu'en 2016 il s'agit de deux micros *Shure* proposés par l'équipe technique du festival (cf. Chapitre 5.3). Nous avons donc une situation idéale pour étudier l'impact de ce choix : même morceau, même interprète et même salle. De plus, le partenariat avec les archives du MJF nous permet d'avoir accès aux mix réalisés par l'ingénieur du son dans le camion d'enregistrement (cf. Chapitre 2.3) mais également aux *multitracks*. Il s'agit de l'enregistrement du signal produit par chaque microphone dans la salle (avant d'être mixé). Nous concentrons donc notre analyse sur la piste (*track*) de la clarinette basse. S'il y a bien deux microphones, leurs signaux sont mixés sur scène (réglage fixe effectué avant le concert) et il n'y a donc qu'une seule piste éti-

<sup>51</sup>DANNENBERG Roger, MAZZONI Dominic, 1999. *Audacity* [Logiciel]. Version 2.4.2. Open source. [Consulté le 5 mai 2021]. Disponible à l'adresse : [https://www.audacityteam.org/.](https://www.audacityteam.org/)

quetée « clarinette basse » qui est transmise aux tables de mixage (lieu d'enregistrement des *multitracks*).

Pour chaque concert, une écoute intégrale du mix et de la piste de la clarinette basse a servi à caractériser le timbre, la couleur de l'enregistrement. Des éventuels bruits de clés ou de souffle/respiration ont été recherchés car cela donne des indications sur la proximité des micros vis-à-vis de l'instrument ou de la bouche de l'interprète respectivement. Dans un deuxième temps, des analyses fréquentielles (cf. Chapitre 5.2) ont été réalisées à l'aide du logiciel Audacity. Nous utilisons en particulier la possibilité d'observer le signal sonore sous la forme d'un sonagramme<sup>52</sup>. Cette représentation visuelle d'un son est basée sur une analyse fréquentielle à chaque instant<sup>53</sup>. L'axe des abscisses représente le temps tandis que l'axe des ordonnées indique les fréquences, et l'intensité du signal est codée en couleur (rouge intense, bleu faible). Cela permet donc d'observer l'évolution du spectre (en fréquence/fréquentiel) au fil du morceau. Inventé dans les années 1950, ce mode de visualisation vient compléter la représentation temporelle du son (temps en abscisse et intensité en ordonnée) en permettant notamment de distinguer plusieurs sources par leur signature fréquentielle. Il est ainsi possible de remarquer « visuellement » la présence d'un autre instrument que la clarinette. Pour tous les extraits analysés (comme par exemple [Figure 14\)](#page-39-0), nous présentons toujours la visualisation temporelle (en haut) et le sonagramme (en dessous).

Afin de comparer les deux ensembles de microphones, nous nous sommes intéressés à deux caractéristiques importantes lors d'une prise de son en concert : d'une part la capacité du microphone à reproduire fidèlement non seulement le timbre de la clarinette, mais aussi à capter son spectre - c'est-à-dire le rapport d'intensité des différentes harmoniques - et d'autre part d'être suffisamment directionnel pour éviter la captation des autres sources sonores. Ce dernier point permet de limiter la pollution de la piste par les autres instruments, ce qui facilite le mixage. Pour ce faire, des passages identiques lors des deux concerts ont été identifiés : un

<sup>52</sup>Nom commercial (francisé) d'une représentation graphique apparue en 1946 aux Etats-Unis. Cf. CASTELLENGO, Michèle, *et al*., 2015. *Écoute musicale et acoustique : Avec 420 sons et leurs sonagrammes décryptés.* Paris : Eyrolles. ISBN-13 : 978-2212138726, p. 2.

<sup>53</sup>*Ibidem*, p.60 : Figures illustrant les différentes représentations d'un son lors d'une analyse et en particulier un sonagramme avec les spectres correspondant à deux instants.

motif de la clarinette basse, deux silences de Marcus Miller où d'autres instruments sont présents (le piano et saxophone-synthé ou saxophone-trompette selon l'année) et un silence « total ». Les sous-chapitres suivants détaillent les analyses effectuées pour chaque passage avant de comparer les résultats.

### <span id="page-38-0"></span>**5.2 Analyse sonore de** *Gorée* **en 2013 au MJF**

En 2013, Marcus Miller est venu au MJF avec son propre matériel. Il utilise un kit de deux micros pour instruments à vent [\(Figure 13\)](#page-38-1) fabriqué par la marque américaine *Applied Microphone Technology inc*<sup>54</sup>. Cette compagnie donne peu de détails techniques concernant ses microphones. Seul leur but est indiqué : « [L'objectif de cette compagnie] est d'acquérir le son de la performance en direct tout en maintenant la reproduction pure de l'instrument individuel » <sup>55</sup> . Chaque microphone, enchâssé

<span id="page-38-1"></span>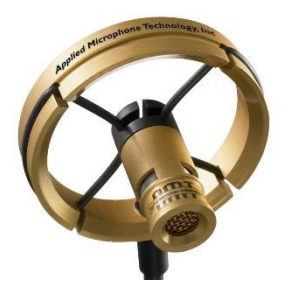

**Figure 13 : un microphone AMT du kit utilisé par Marcus Miller.**

dans une suspension afin de limiter la propagation des vibrations, est monté sur un système de tubes pliables rattachés au corps de la clarinette par un clip ce système permet une orientation des microphones par le musicien en fonction de ses préférences<sup>56</sup>. Associés à un système sans fil, le musicien est alors totalement libre de ses mouvements.

Les différentes analyses effectuées sont maintenant décrites en suivant la chronologie du morceau. Lors des versions au MJF (cf. Chapitre 4.2), *Gorée* commence par une introduction au piano. Celle-ci est faiblement captée par les microphones sur la clarinette basse. La forme d'onde (en dB) et le sonagramme (fré-

<sup>54</sup> Marcus Miller est même référencé sur leur site :

Artiste : Marcus Miller. [en ligne] *Applied Microphone Technology*. [Consulté le 14 avril 2021]. Disponible à l'adresse :<http://www.appliedmicrophone.com/artists/marcus-miller/>.

<sup>&</sup>lt;sup>55</sup> "Our goal is to acquire the contemporary sound of live performance while maintaining the pure reproduction of the individual instrument. We believe that building microphones designed for specific, rather than broad needs will ultimately produce the richest, purest tones." *Applied Microphone Technology*. [en ligne] [Consulté le 14 avril 2021]. Disponible à l'adresse : [https://appliedmicrophoneshop.com/about.](https://appliedmicrophoneshop.com/about)

La [Figure 13](#page-38-1) est tirée du site susmentionné.

<sup>&</sup>lt;sup>56</sup> Un système similaire de microphone doubles, de construction maison (et avec un tuto), est proposé pour la clarinette (et d'autres bois) sur le blog suivant : LUCKY MIC, 2015. *Des micros sur mesure* – « Un micro double pour clarinette » [en ligne]. 28 mars 2015. [Consulté le 11 novembre 2020]. Disponible à l'adresse :<http://luckymics.over-blog.com/2015/03/un-micro-double-pour-clarinette.html>.

quences en Hz) de ce passage sont représentés ci-dessous [\(Figure 14\)](#page-39-0). Un spectre a été réalisé en intégrant l'entièreté de cette introduction. En effectuant ce spectre sur un temps long, les harmoniques des différentes notes jouées sont moyennées. Nous perdons donc toute information sur le timbre de l'instrument, mais nous obtenons une indication de l'intensité captée par le microphone en fonction de la fréquence pour cette source sonore. Il s'agit donc d'une courbe de réponse en fréquence un peu comme celle présentée sur la [Figure 9](#page-20-1) (cf. Chapitre 2.1). La [Figure](#page-45-0)  [22,](#page-45-0) dans la section 6.3, compare les courbes ainsi obtenues en 2013 et 2016.

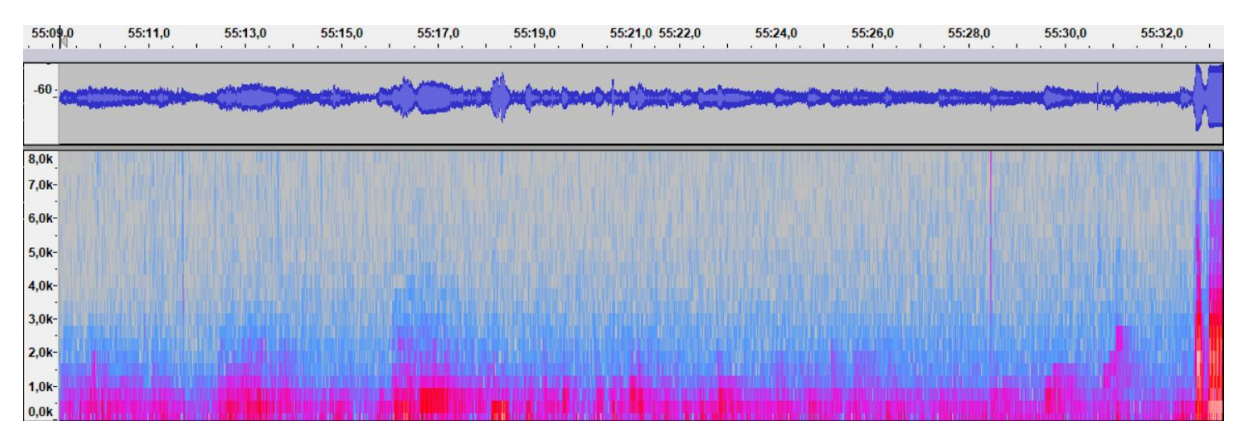

<span id="page-39-0"></span>**Figure 14 : Concert 2013,** *Gorée***. Piste de la Clarinette basse. Extrait : introduction au piano (55:09-55 :32). Forme de l'onde (en dB) en haut et sonagramme en bas.**

A la fin de l'extrait de la [Figure 14,](#page-39-0) nous observons une augmentation de l'intensité: bande rouge sur le sonagramme. Il s'agit de l'entrée de la clarinette basse. Le premier motif (*tintin talalala tumtum*) est reproduit [Figure 15.](#page-39-1)

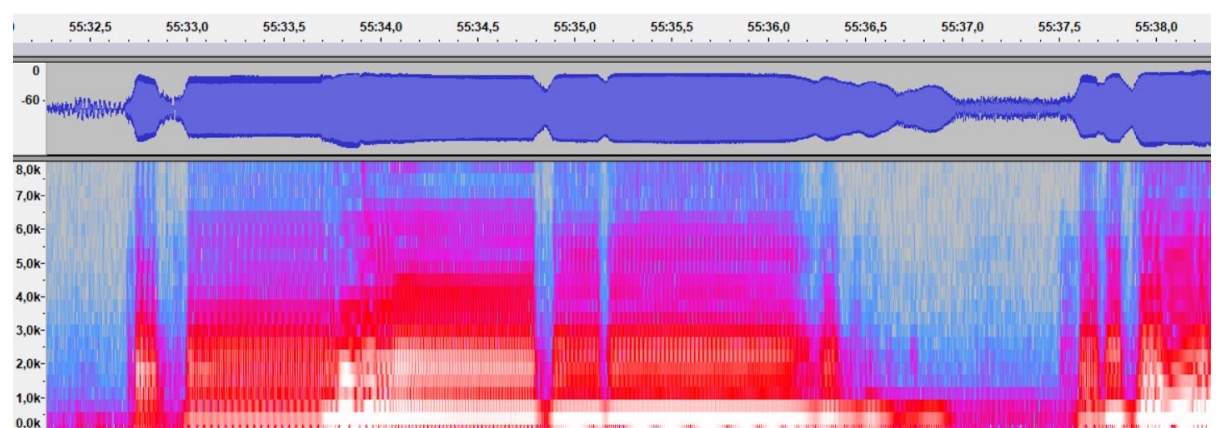

<span id="page-39-1"></span>**Figure 15 : Concert 2013,** *Gorée***. Piste de la Clarinette basse. Extrait : premier motif de la clarinette basse (55 :32- 55 :37). Forme de l'onde (en dB) en haut et sonagramme en bas.**

Le sonagramme permet de deviner le changement de note : les zones de plus haute intensité (en rouge clair/blanc) varient en hauteur. La forme d'onde quant à elle donne une idée de l'articulation. Un spectre est réalisé sur l'ensemble du motif, utilisé pour la courbe de réponse en fréquence (cf. [Figure 22\)](#page-45-0) comme précédemment.

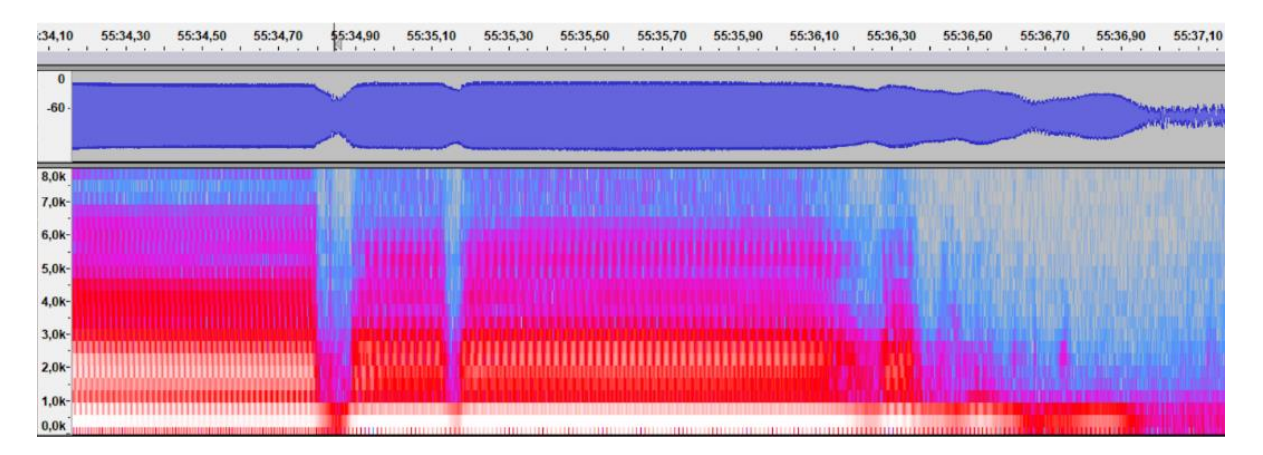

<span id="page-40-0"></span>**Figure 16 : Concert 2013,** *Gorée***. Piste de la Clarinette basse. Extrait : premier motif de la clarinette basse, zoom sur la dernière note (55 :35-55 :36). Forme de l'onde (en dB) en haut et sonagramme en bas.**

Un autre spectre est effectué seulement sur la dernière note du motif (note centrale sur la [Figure 16\)](#page-40-0) afin d'observer le timbre de la clarinette [\(Figure 17\)](#page-41-0). Malheureusement le logiciel utilisé n'est pas très précis et il est ainsi difficile d'en extraire des conclusions. Nous remarquerons cependant que nous sommes tout de même capable d'observer la fondamentale et ses harmoniques avec une diminution importante de leur intensité une fois sur deux. Ceci est caractéristique des instruments à perce cylindrique fermés en un bout, comme c'est le cas d'une clarinette (le bec et l'anche étant les éléments "fermant").

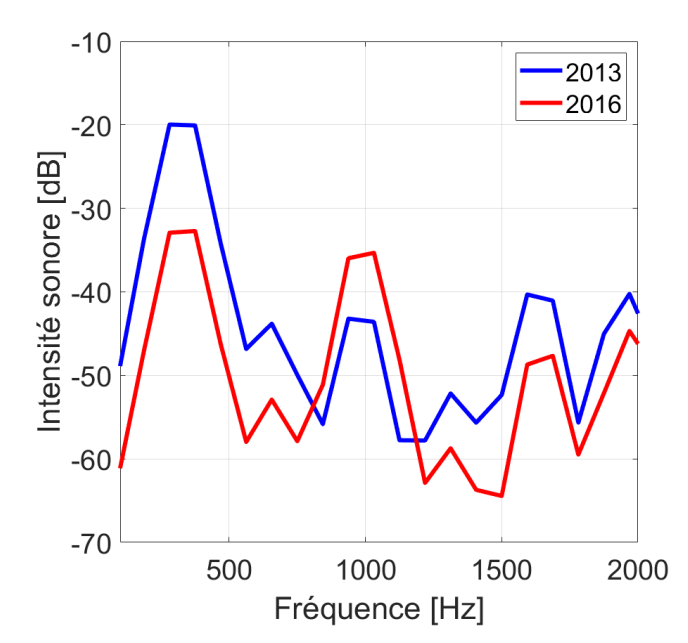

<span id="page-41-0"></span>**Figure 17 : Concert 2013 et 2016, Gorée. Piste de la Clarinette basse. Extrait : dernière note du premier motif de la clarinette basse. Spectre<sup>57</sup> de fréquence entre 100Hz et 2000Hz.**

La réponse du microphone est également étudiée [\(Figure 22\)](#page-45-0) lors du silence qui suit ce motif, visible sur la droite de la [Figure 15.](#page-39-1) Elle est aussi comparée avec celle obtenue similairement pour le concert de 2016.

Enfin, la captation du saxophone et du synthé par les microphones de la clarinette basse est observée lors d'un motif dans la deuxième partie du morceau. Une note tenue du saxophone est isolée et représentée sur la [Figure 18.](#page-41-1) Les traits verticaux violacés correspondent à la cymbale de la batterie, très faiblement détectée en arrière-plan. Les harmoniques sont moins marquées que lors des parties de clarinette, puisque ce sonagramme résulte de la superposition des sons du saxophone, du synthé et dans une moindre mesure de la batterie.

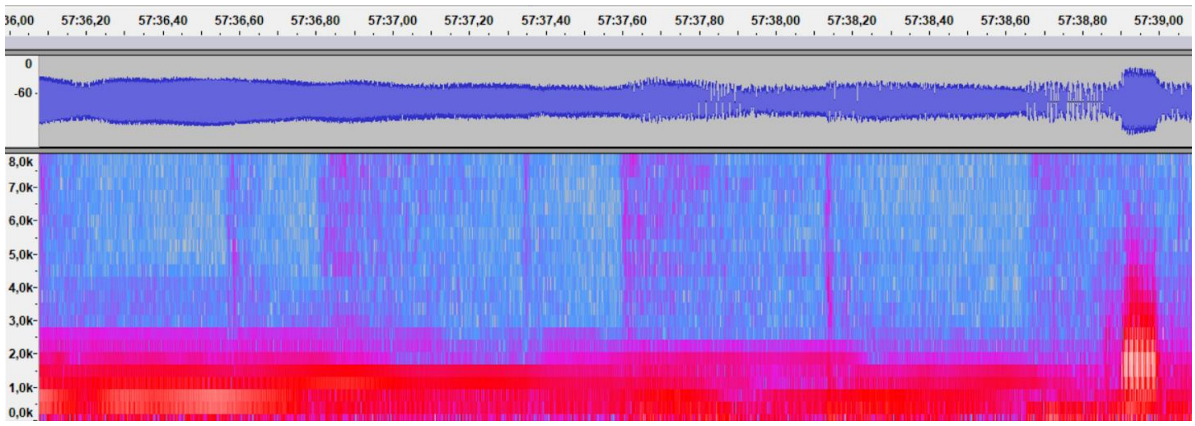

<span id="page-41-1"></span>**Figure 18 : Concert 2013,** *Gorée***. Piste de la Clarinette basse. Extrait : note tenue en fin de motif ascendant du saxophone soprano et du synthé (55 :36-57 :39). Forme de l'onde (en dB) en haut et sonagramme en bas.**

<sup>57</sup> Annexe D. Code Matlab utilisé.

#### <span id="page-42-0"></span>**5.3 Analyse sonore de** *Gorée* **en 2016 au MJF**

En 2016, Marcus Miller n'est pas venu avec ses propres microphones, mais en a utilisé deux fournis par *Shure*, le sponsor du festival. Le SM58-LCE<sup>58</sup> , un micro voix, pour capter la partie haute de sa clarinette basse et un KMS44A<sup>59</sup>, un microphone à condensateur, sur un pied en face du pavillon. Le micro voix est également utilisé pour les annonces ; c'est un microphone dynamique cardioïde. Le KMS44A est un microphone dont la directivité peut être sélectionnée : il n'est pas possible de voir le réglage sur les images du concert, mais au vu de son placement par rapport aux haut-parleurs de retour, il semblerait qu'il soit utilisé en mode cardioïde<sup>60</sup>.

Les mêmes extraits musicaux ont subi des analyses identiques à celles de 2013. Ainsi la [Figure 19](#page-42-1) représente l'introduction au piano et clavier (comme la [Fi](#page-39-0)[gure 14\)](#page-39-0), jusqu'au début des motifs de la clarinette (sur la droite).

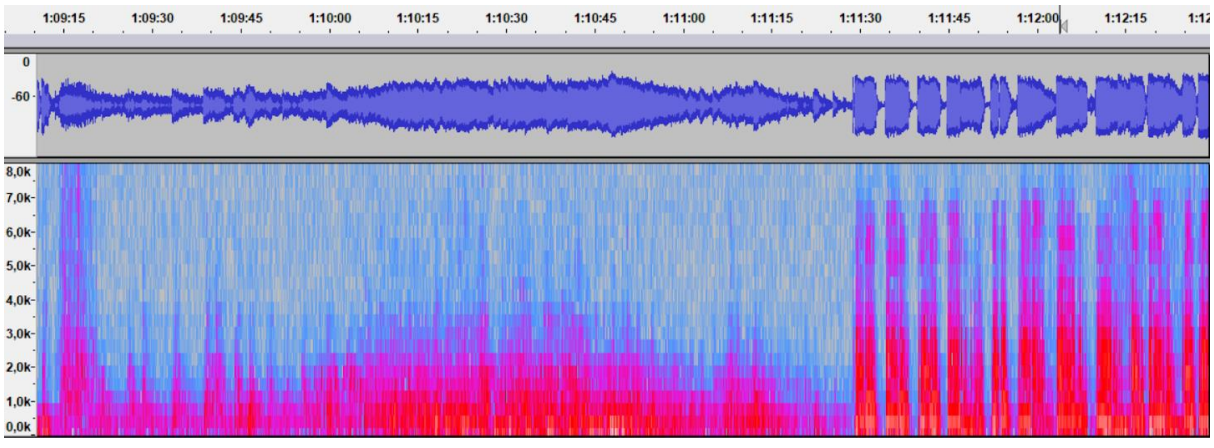

<span id="page-42-1"></span>**Figure 19 : Concert 2016,** *Gorée***. Piste de la Clarinette basse. Extrait : introduction au piano (1 :09 :15- 1 :11 :30) et entrée de la clarinette basse (à 1 :11 :30). Forme de l'onde (en dB) en haut et sonagramme en bas.**

<sup>58</sup> SM58-LCE.[en ligne] *Shure*. [Consulté le 14 avril 2021]. Disponible à l'adresse : <https://www.shure.com/fr-CH/produits/microphones/sm58>.

<sup>59</sup> KMS44A.[en ligne] *Shure*. [Consulté le 14 avril 2021]. Disponible à l'adresse : <https://www.shure.com/en-MEA/products/microphones/ksm44a>.

<sup>60</sup> Les auteurs remercient J. Gaudin pour son œil expert.

Le premier motif de la clarinette basse est reproduit dans la [Figure 20](#page-43-0) (équivalent de la [Figure 15\)](#page-39-1). Nous remarquons que la forme de l'enveloppe est légèrement différente. Il est cependant difficile de déterminer si cela est dû à une variation de l'attaque/expression entre les deux concerts ou à la réaction des microphones. Le spectre réalisé sur la dernière note est représenté en rouge sur la [Figure 17.](#page-41-0)

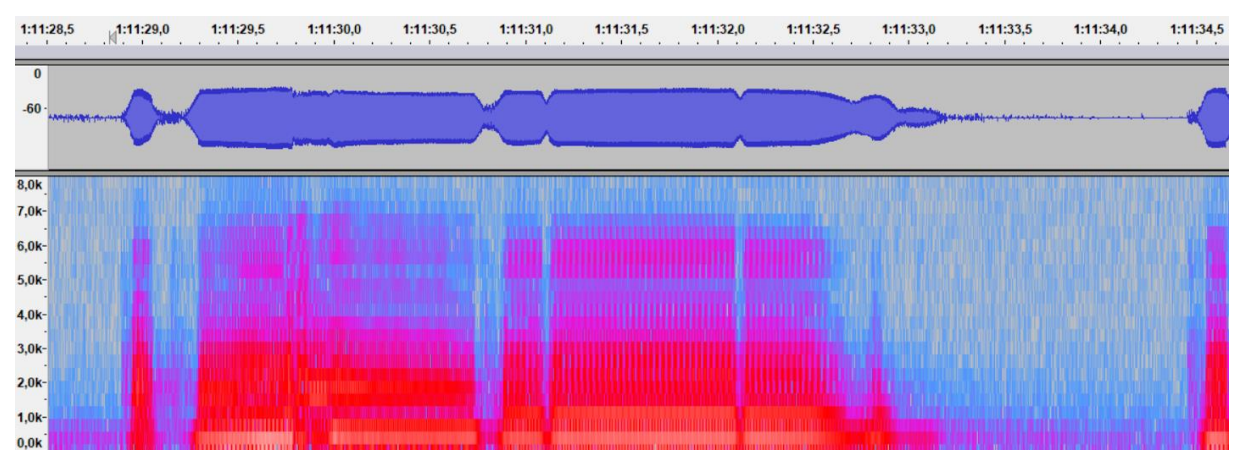

<span id="page-43-0"></span>**Figure 20 : Concert 2016,** *Gorée***. Piste de la Clarinette basse. Extrait : premier motif de la clarinette basse (1 :11 :29-1 :11 :34). Forme de l'onde (en dB) en haut et sonagramme en bas.**

Enfin dans le concert de 2016, le motif ascendant est réalisé par le saxophone soprano et la trompette (à la place du synthé utilisé en 2013). La note tenue est de nouveau analysée [\(Figure 21](#page-43-1) et courbe de réponse en fréquence en [Figure 22\)](#page-45-0). Nous observons que le microphone est beaucoup plus sensible à la batterie (patchs violets sur le sonagramme).

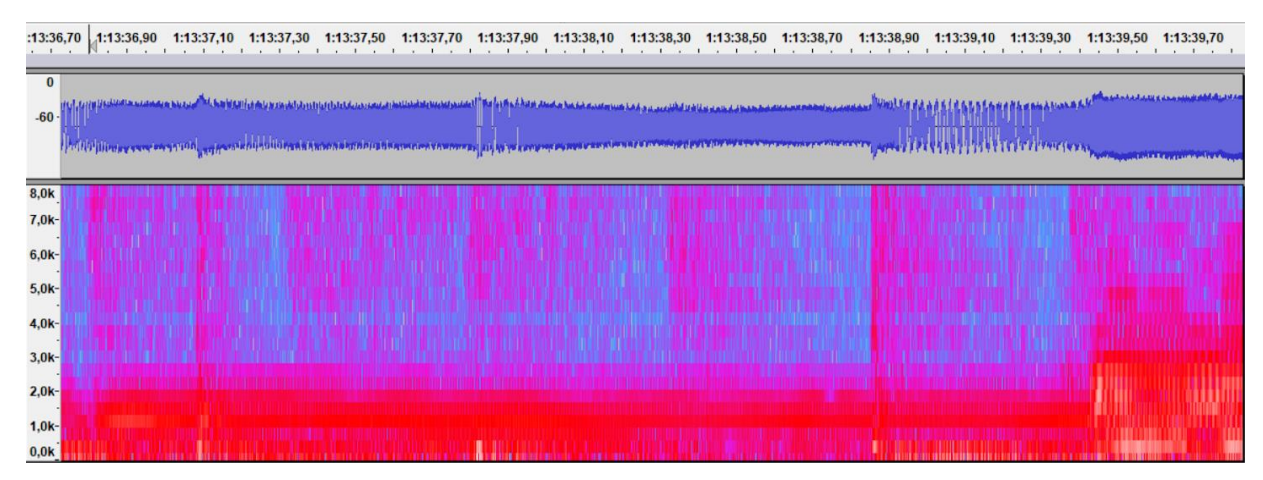

<span id="page-43-1"></span>**Figure 21 : Concert 2016,** *Gorée***. Piste de la Clarinette basse. Extrait : note tenue en fin de motif ascendant du saxophone soprano et de la trompette. Forme de l'onde (en dB) en haut et sonagramme en bas.**

#### <span id="page-44-0"></span>**5.4 Comparaison des choix de captation de la clarinette basse**

Une première écoute des *multitracks* de la clarinette basse montre l'absence de soufflement ou de bruit de clés lors des deux concerts, mais révèle une différence dans la reproduction du timbre : la version de 2016 est beaucoup plus sèche ; il y a un côté métallique. L'enregistrement de 2013 propose un son plus complet, avec plus de corps ; la variation du timbre en fonction du registre et de l'intonation est perceptible. Cette différence n'a malheureusement pas pu être montrée au travers des analyses fréquentielles étant donné la faible résolution du logiciel utilisé. Il serait intéressant d'effectuer de nouveau les spectres présentés [\(Figure 17\)](#page-41-0) avec un outil plus performant. Finalement, nous avons pu constater le doigté de l'ingénieur du son puisque la différence de timbre perceptible dans les mix est bien moindre : il a donc su utiliser les autres microphones pour redonner du corps à la clarinette basse.

La différence de captation des autres sources sonores par les microphones de la clarinette basse est étudiée en comparant les différentes courbes de réponses en fréquence obtenues. La [Figure 22](#page-45-0) présente celles-ci pour chaque instrument/extrait lors des deux concerts au MJF. Nous observons alors que les microphones de 2013, conçus spécialement pour la clarinette basse en concert, sont plus sélectifs. Ils captent moins le piano ou le saxophone pendant les silences de la clarinette. C'est une caractéristique importante lors d'un choix de microphone pour la musique amplifiée en concert, car cela signifie également que la plage disponible pour la clarinette basse est plus importante. Nous observons par contre l'existence de modes à très haute fréquence (au-dessus de 10<sup>4</sup> Hz). Il peut s'agir de vibrations mécaniques transmises ou résultant du design de ce microphone.

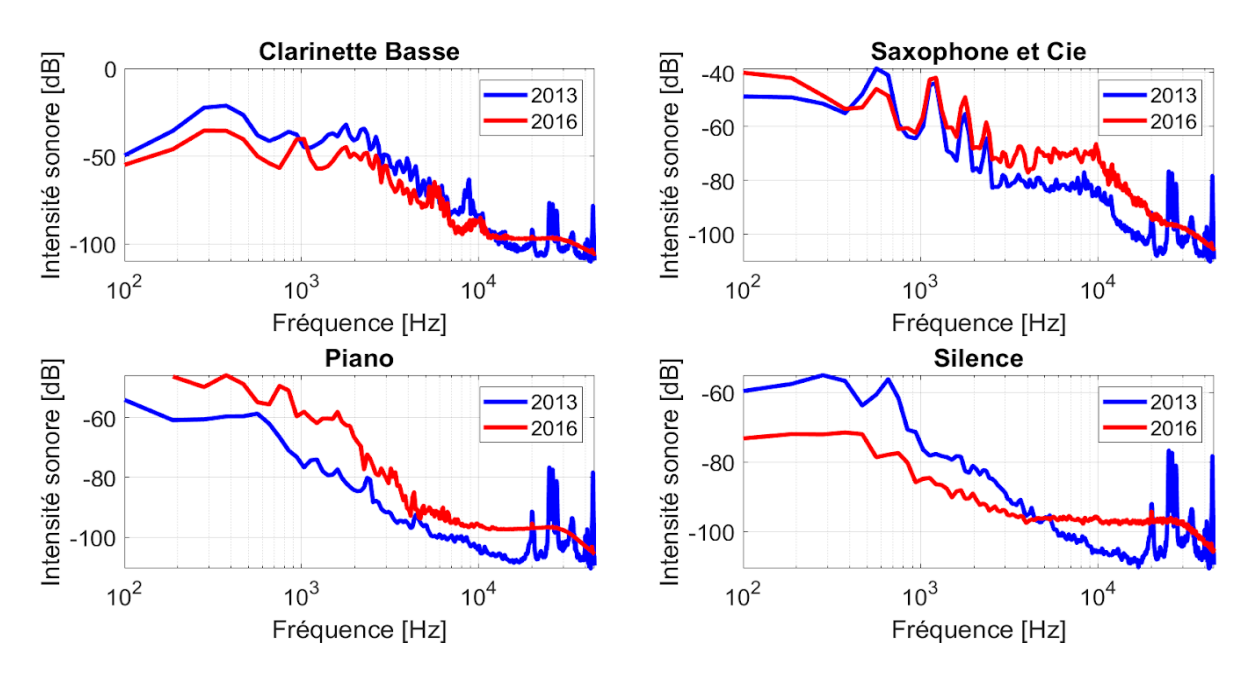

<span id="page-45-0"></span>**Figure 22 : Concert 2013 et 2016,** *Gorée***. Piste de la Clarinette basse. Comparaison par instrument des spectres obtenus sur des extraits longs (harmoniques moyennées) pour la clarinette basse et pour différents types de « silences » : son de Saxophone, Piano ou non identifié pendant les pauses de la clarinette.**

La [Figure 23](#page-46-0) permet de comparer les instruments/extraits entre eux pour un même concert. Nous remarquons de nouveau que les microphones utilisés en 2013 permettent bien mieux de discriminer la clarinette basse. Ceci n'est pas le cas en 2016 où l'on s'aperçoit que le "bruit" (les autres instruments doivent être ici considérés comme du bruit) est quasiment aussi bien capté que la clarinette basse, même s'il est bon de rappeler que nous travaillons ici avec des décibels, *i.e.* une échelle logarithmique. Etonnamment, le silence de 2016 paraît meilleur et bien en deçà des autres sources sonores. Ceci est peut-être dû en partie à la sélection de l'extrait : les intensités étant très faibles, la détermination du passage «silencieux » n'était pas très précise.

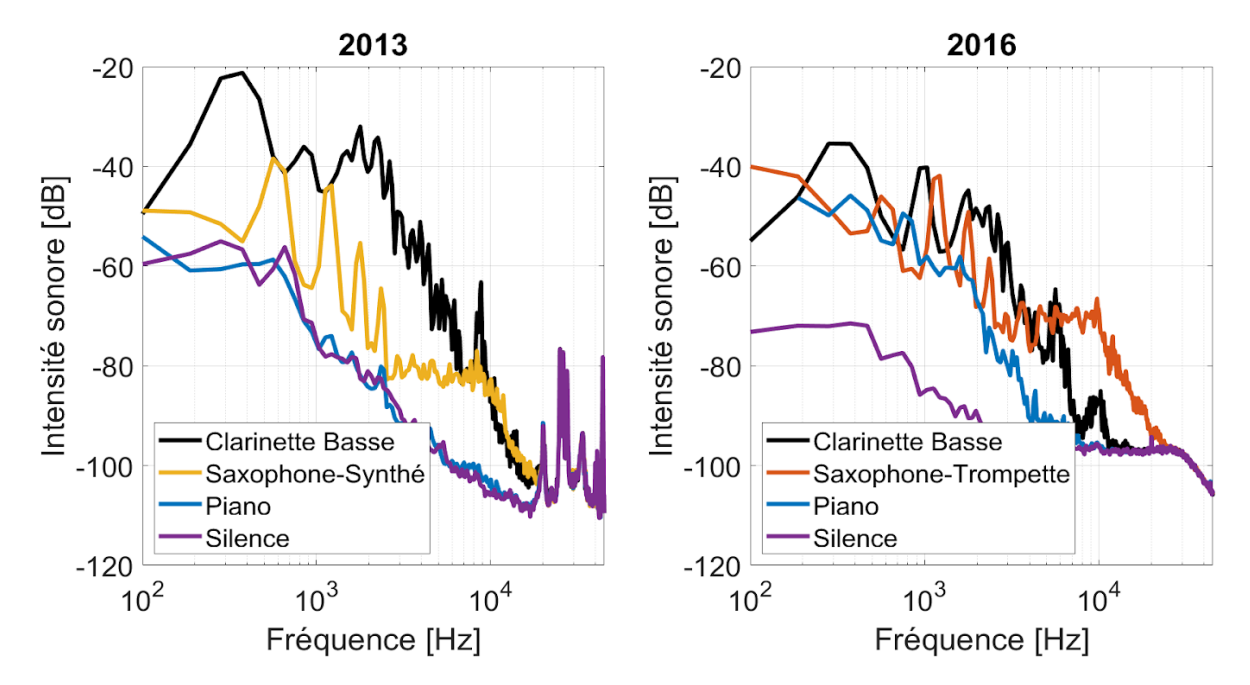

<span id="page-46-0"></span>**Figure 23 : Concert 2013 et 2016,** *Gorée***. Piste de la Clarinette basse. Comparaison par année des spectres obtenus sur des extraits longs (harmoniques moyennées) pour la clarinette basse et pour différents types de « silences » : son de Piano, Saxophone (et Cie) et silence (ou non identifié) pendant les pauses de la clarinette.**

## <span id="page-47-0"></span>**Conclusion**

En conclusion, l'étude de la captation de la clarinette basse lors des concerts de Marcus Miller au Montreux Jazz Festival nous a permis de mieux cerner la complexité du processus. Après avoir présenté la clarinette basse, son histoire, son utilisation et ses caractéristiques, nous avons pu étudier comment M. Miller l'emploie dans son album *Renaissance*. Sorti en 2012, ce CD s'inscrit parfaitement dans son univers artistique, car il comporte toutes les caractéristiques de sa musique comme le mélange de divers genres, ou la liberté accordée aux instruments solistes. Le dixième titre, *Gorée,* est un hommage aux esclaves africains et à la résilience des êtres humains en général. Il a valu à Marcus Miller le titre d'ambassadeur pour la paix dans le cadre du projet « Route des Esclaves » de l'UNESCO. Le célèbre bassiste joue ici de la clarinette basse, un instrument qui donne au morceau un côté sombre et mélancolique.

Ce titre a été joué à deux reprises à l'Auditorium Stravinsky lors du MJF en 2013 et 2016. La salle a été construite dans le but d'accueillir des orchestres de musique classique et doit donc être apprêtée, afin d'obtenir une acoustique compatible au Jazz amplifié. Le choix et la disposition des microphones dans la salle est également crucial, puisqu'il détermine la matière sonore avec laquelle les ingénieurs du son vont devoir travailler. Le matériel doit être approprié à l'instrument (ambitus, puissance sonore, sensibilité du microphone, etc.) afin de garantir une bonne reproductibilité du timbre. La directivité du micro et son placement par rapport à l'instrument sont également importants : il s'agit de parvenir à capter parfaitement l'ensemble des sons produits tout en limitant l'impact des sources sonores environnantes (autres instruments, haut-parleurs de retour, public, etc.).

Ces deux aspects ont été étudiés sur les concerts de 2013 et 2016, pour lesquels le choix de micro était différent : en 2013 il s'agissait de microphones *AMT* spécifiquement conçus pour l'amplification (et l'enregistrement) de la clarinette basse en concert, tandis qu'en 2016 une combinaison de microphones *Shure*, la marque sponsor du festival, a été utilisée. A l'écoute nous entendons une nette différence de timbre. La fidélité de reproduction est bien meilleure en 2013, car elle ne possède pas ce son métallique de la version de 2016. La présence de nombreux autres microphones permet cependant à l'ingénieur du son de "récupérer" le corps du son de la clarinette afin d'obtenir un son très satisfaisant sur le mix de 2016. L'analyse fréquentielle, réalisée sur des extraits choisis, a permis de mettre en évidence une plus grande sélectivité des micros utilisés en 2013. Nous pouvons donc en conclure que les microphones développés spécifiquement pour la clarinette basse sont plus performants pour des prises de son en direct.

Si les représentations étaient suffisamment semblables pour permettre une analyse comparative des micros, nous avons néanmoins déterminé quelques variations notables entre ces versions. La longueur des morceaux change par exemple. Les relevés effectués indiquent qu'en concert les musiciens prennent leur temps pour développer leur discours musical, en particulier Alex Han (saxophoniste soprano) lors de son solo. D'ailleurs il pourrait être intéressant d'effectuer la même étude, mais pour le saxophone. Il serait alors judicieux d'utiliser un logiciel permettant des analyses plus précises. De plus, l'impact de la technique instrumentale pourrait être étudié en analysant un plus vaste répertoire. Nous pourrions par ailleurs intégrer les avis des artistes sur les micros employés. Cela concernerait la reproduction du timbre de leur instrument, mais aussi le confort d'utilisation : restrictions de mouvement, poids du dispositif et impact sur la technique.

Au cours de cette étude et suite à l'entretien avec José Gaudin, nous avons réalisé la difficulté inhérente à la présence d'un instrument peu courant sur la scène du MJF. L'ingénieur du son doit alors faire un choix de microphone avec les informations, parfois parcellaires, dont il dispose. L'analyse que nous avons effectuée montre que l'on pourrait utiliser les archives du MJF pour comparer *a posteriori* les choix opérés. Il serait alors possible de développer une base de données sur laquelle les équipes d'ingénieurs du son pourraient s'appuyer.

## <span id="page-49-0"></span>**Bibliographie**

### <span id="page-49-1"></span>**Source**

MAILLAT Jean, OGIER-COLLIN Sabine, 2020. *Entretien semi-directif de José Gaudin (Ingénieur du Club au MJF) par Zoom*. Durée : 1h20. 13 décembre 2020 (cf. Annexe A).

### <span id="page-49-2"></span>**Bases de données**

CENTRE D'INNOVATION DANS LES PATRIMOINES CULTURELS DE L'ECOLE POLYTECHNIQUE FÉDÉRALE DE LAUSANNE, *MJF Database*, mis à jour en 2020, [consulté le 11 novembre 2020]. Disponible à l'adresse : <https://mjf-database.epfl.ch/>

DISCOGS, *Discogs.com*, mis à jour en 2020. [consulté le 11 novembre 2020]. Disponible à l'adresse :

<https://www.discogs.com/fr/Marcus-Miller-Renaissance/release/3941033>

### <span id="page-49-3"></span>**Livres**

ALARY, Jean, BESSON, René, 2007. *Sonorisation et prise de son*. 4ème édition [1ère édition, 1978]. Malakoff : Dunod. Collection Audio-photo-vidéo. EAN : 9782100506873

BOURCET Patrice, *et al*., 2007. *Le livre des techniques du son (3 tomes).* 3ème édition, [1ère édition 1993]. Malakoff : Dunod. Collection Audio-photo-vidéo. EAN : Tome 1, 9782100807550; Tome 2, 9782100815173; Tome 3, 9782100796274.

CAPLAIN, Robert, 2007. *Techniques de prise de son*. 4ème édition, [1ère édition 1978]. Malakoff : Dunod. Collection Audio-photo-vidéo. EAN : 9782100759897

CASTELLENGO, Michèle, *et al*., 2015. *Écoute musicale et acoustique : Avec 420 sons et leurs sonagrammes décryptés.* Paris : Eyrolles. ISBN-13 : 978-2212138726

OLSON, Harry, F., 1967. *Music, Physics and Engineering (formerly titled Musical Engineering)*. 2ème édition, [1ère édition 1952]. New-York: Dover Publication, Inc. ISBN-13 : 978-0-486-21769-7

### <span id="page-50-0"></span>**Articles d'encyclopédies**

LAIRD, Paul R., 2002. « Montreux International Jazz Festival ». *Grove Music Online* [en ligne]. 20 janvier 2002. [Consulté le 11 novembre 2020]. Disponible à l'adresse : <https://doi.org/10.1093/gmo/9781561592630.article.J308800>

SHACKLETON, Nicholas, 2001. « Bass clarinet (Fr. clarinette basse; Ger. Bassklarinette; It. clarone) ». *Grove Music Online* [en ligne]. 20 janvier 2001. [Consulté le 11 novembre 2020]. Disponible à l'adresse :

<https://doi.org/10.1093/gmo/9781561592630.article.02236>

### <span id="page-50-1"></span>**Articles de Wikipédia**

« Basklarneto ». *Wikipédia : l'encyclopédie libre* [en ligne]. Dernière modification de la page le 11 octobre 2020 à 14:44. [Consulté le 3 novembre 2020]. Disponible à l'adresse :<https://eo.wikipedia.org/wiki/Basklarneto>

« Bass Clarinet ». *Wikipédia* : *l'encyclopédie libre* [en ligne]. Dernière modification de la page le 11 octobre 2020 à 14:44. [Consulté le 3 novembre 2020]. Disponible à l'adresse : [https://en.wikipedia.org/wiki/Bass\\_clarinet](https://en.wikipedia.org/wiki/Bass_clarinet)

«Clarinette Basse ». *Wikipédia : l'encyclopédie libre* [en ligne]. Dernière modification de la page le 11 octobre 2020 à 14:44. [Consulté le 3 novembre 2020]. Disponible à l'adresse : [https://fr.wikipedia.org/wiki/Clarinette\\_basse](https://fr.wikipedia.org/wiki/Clarinette_basse)

« Microphone ». *Wikipédia : l'encyclopédie libre* [en ligne]. Dernière modification de la page le 27 février 2021 à 02:18. [Consulté le 3 mars 2020]. Disponible à l'adresse : <https://fr.wikipedia.org/wiki/Microphone>

« Microphone ». *Wikipédia : l'encyclopédie libre* [en ligne]. Dernière modification de la page le 27 février 2021 à 02:18. [Consulté le 3 mars 2020]. Disponible à l'adresse : <https://en.wikipedia.org/wiki/Microphone>

« Marcus Miller ». *Wikipédia : l'encyclopédie libre* [en ligne]. Dernière modification de la page le 1 mai 2021 à 02:18. [Consulté le 2 mai 2021]. Disponible à l'adresse : [https://en.wikipedia.org/wiki/Marcus\\_Miller](https://en.wikipedia.org/wiki/Marcus_Miller)

« *Renaissance* (Marcus Miller album) ». *Wikipédia : l'encyclopédie libre* [en ligne]. Dernière modification de la page le 21 janvier 2021 à 02:18. [Consulté le 2 mai 2021]. Disponible à l'adresse :

[https://en.wikipedia.org/wiki/Renaissance\\_\(Marcus\\_Miller\\_album\)](https://en.wikipedia.org/wiki/Renaissance_(Marcus_Miller_album))

### <span id="page-51-0"></span>**Articles de magazines**

CORMAC, Larkin, 2019. «Marcus Miller: "I came of age during black power. I had no sense of inferiority" ». *The Irish Times* [en ligne]. 19 octobre 2019. [Consulté le 11 novembre 2020]. Disponible à l'adresse :

[https://www.irishtimes.com/culture/stage/marcus-miller-i-came-of-age-during-black](https://www.irishtimes.com/culture/stage/marcus-miller-i-came-of-age-during-black-power-i-had-no-sense-of-inferiority-1.2394731)[power-i-had-no-sense-of-inferiority-1.2394731](https://www.irishtimes.com/culture/stage/marcus-miller-i-came-of-age-during-black-power-i-had-no-sense-of-inferiority-1.2394731)

SUCHOW, Rick, 2012. « Marcus Miller: Renaissance Man ». *Bass Musician Magazine* [en ligne]. 1 août 2012. [Consulté le 11 novembre 2020]. Disponible à l'adresse : [https://bassmusicianmagazine.com/2012/08/marcus-miller-renaissance-man-by-rick](https://bassmusicianmagazine.com/2012/08/marcus-miller-renaissance-man-by-rick-suchow-bass-musician-magazine-august-2012/)[suchow-bass-musician-magazine-august-2012/](https://bassmusicianmagazine.com/2012/08/marcus-miller-renaissance-man-by-rick-suchow-bass-musician-magazine-august-2012/)

WAIN, Phil, 2012. « Marcus Miller's "Renaissance": A Review ». *No Treble* [en ligne]. 7 août 2012. [Consulté le 11 novembre 2020]. Disponible à l'adresse [:](https://www.notreble.com/buzz/2012/08/07/marcus-millers-renaissance-a-review/) <https://www.notreble.com/buzz/2012/08/07/marcus-millers-renaissance-a-review/>

### <span id="page-51-1"></span>**Sites web et blogs**

*Applied Microphone Technology*. [en ligne] [Consulté le 14 avril 2021]. Disponible à l'adresse :<https://appliedmicrophoneshop.com/about>

*Clarinettes - Buffet Crampon*. [en ligne]. [Consulté le 14 avril 2021]. Disponible à l'adresse :<https://www.buffet-crampon.com/fr/instruments/clarinettes/>

*Guide sur les bases des microphones*. [en ligne]. *Audio-Technica*. [Consulté le 3 mars 2021]. Disponible à l'adresse :

[https://www.audio-technica.com/fr-ca/support/guide-sur-les-bases-des-microphones](https://www.audio-technica.com/fr-ca/support/guide-sur-les-bases-des-microphones-que-fait-un-microphone/)[que-fait-un-microphone/](https://www.audio-technica.com/fr-ca/support/guide-sur-les-bases-des-microphones-que-fait-un-microphone/)

LUCKY MIC, 2015. *Des micros sur mesure* – « Un micro double pour clarinette » [en ligne]. 28 mars 2015. [Consulté le 11 novembre 2020]. Disponible à l'adresse : <http://luckymics.over-blog.com/2015/03/un-micro-double-pour-clarinette.html>

### <span id="page-52-0"></span>**Enregistrement audio**

MILLER, Marcus. *Renaissance* [enregistrement sonore, album CD], Dreyfus Jazz, Deuces Records, 2012.

### <span id="page-52-1"></span>**Enregistrements vidéo**

CHU CHO, 2016. « Marcus Miller plays Baloise Session 2016 ». *Youtube* [en ligne]. [Consulté le 11 novembre 2020]. Disponible à l'adresse : [https://www.youtube.com/watch?v=0WGTpoHFoWE&ab\\_channel=ChuCho](https://www.youtube.com/watch?v=0WGTpoHFoWE&ab_channel=ChuCho)

JAZZ CENTRAL, 2015. « Marcus Miller - Gorée Live 2015 ». *Youtube* [en ligne]. [Consulté le 11 novembre 2020]. Disponible à l'adresse :

[https://www.youtube.com/watch?v=WYI5eIK-7hg&ab\\_channel=JazzCentral](https://www.youtube.com/watch?v=WYI5eIK-7hg&ab_channel=JazzCentral)

JAZZ GREEN, 2012. « Marcus Miller - Jazzwoche Burghausen 2012 ». *Youtube* [en ligne]. [Consulté le 11 novembre 2020]. Disponible à l'adresse : <https://www.youtube.com/watch?v=rA86v-ePInA>

MRLIODKILLER, 2012. « Marcus Miller - Gorée (Goray) ». *Youtube* [en ligne]. [Consulté le 11 novembre 2020]. Disponible à l'adresse : [https://www.youtube.com/watch?v=gwpmKGHULRE&ab\\_channel=MrLiodKiller](https://www.youtube.com/watch?v=gwpmKGHULRE&ab_channel=MrLiodKiller)

MUZIZLIFE, 2016. « Marcus Miller - Live in Switzerland 2016 ». *Youtube* [en ligne]. [Consulté le 11 novembre 2020]. Disponible à l'adresse :

[https://www.youtube.com/watch?v=64TJoy7Ld6o&ab\\_channel=muzizlife](https://www.youtube.com/watch?v=64TJoy7Ld6o&ab_channel=muzizlife)

NOMERODIN1, 2013. « Marcus Miller - Montreux Jazz Festival 2013 ». *Youtube* [en ligne]. [Consulté le 11 novembre 2020]. Disponible à l'adresse : [https://www.youtube.com/watch?v=AwcxQ9u2MY8&ab\\_channel=nomerodin1](https://www.youtube.com/watch?v=AwcxQ9u2MY8&ab_channel=nomerodin1)

PHILHARMONIA ORCHESTRA (London, UK), 2019. « Instrument: Bass Clarinet (In Depth) ». *Youtube* [en ligne]. [Consulté le 11 novembre 2020]. Disponible à l'adresse[:](https://www.youtube.com/watch?v=21bcWIWJvFM&ab_channel=PhilharmoniaOrchestra%28London%2CUK%29) [https://www.youtube.com/watch?v=21bcWIWJvFM&ab\\_channel=PhilharmoniaOrche](https://www.youtube.com/watch?v=21bcWIWJvFM&ab_channel=PhilharmoniaOrchestra%28London%2CUK%29) [stra%28London%2CUK%29](https://www.youtube.com/watch?v=21bcWIWJvFM&ab_channel=PhilharmoniaOrchestra%28London%2CUK%29)

RADIO NOVA, 2010. « Marcus Miller en pèlerinage sur l'île de Gorée, au Sénégal ». *Dailymotion* [en ligne]. [Consulté le 11 novembre 2020]. Disponible à l'adresse : <https://www.dailymotion.com/video/xgb23s>

THOMANN'S GUITARS & BASSES, 2019. « Marcus Miller | Music & Technique Interview | Thomann ». *Youtube* [en ligne]. [Consulté le 11 novembre 2020]. Disponible à l'adresse :

[https://www.youtube.com/watch?v=nEW5y3ZxnrY&ab\\_channel=Thomann%27sGuita](https://www.youtube.com/watch?v=nEW5y3ZxnrY&ab_channel=Thomann%27sGuitars%26) [rs%26](https://www.youtube.com/watch?v=nEW5y3ZxnrY&ab_channel=Thomann%27sGuitars%26)

### <span id="page-53-0"></span>**Émission de radio**

MAGNÉTIQUE [émission radio]. « Interview de Marcus Miller [en ligne] ». 27 avril 2017. [Consulté le 11 novembre 2020]. Disponible à l'adresse : [https://www.rts.ch/play/radio/magnetique/audio/interview-de-marcus](https://www.rts.ch/play/radio/magnetique/audio/interview-de-marcus-miller?id=8540144&expandDescription=true)[miller?id=8540144&expandDescription=true](https://www.rts.ch/play/radio/magnetique/audio/interview-de-marcus-miller?id=8540144&expandDescription=true)

49

### <span id="page-54-0"></span>**Logiciels**

MAZZONI Dominic et DANNENBERG Roger, 1999. *Audacity* [Logiciel]. Version 2.4.2. Open source. Disponible à l'adresse : <https://www.audacityteam.org/> [Consulté le 5 mai 2021].

The MathWorks Inc., 2018. *Matlab* [Logiciel]. Version 2018a, Natick, Massachusetts.

# <span id="page-55-0"></span>**ANNEXES**

# <span id="page-55-1"></span>**Annexe A. Entretien semi-directif avec J. Gaudin**

Un entretien semi-directif d'environ une heure et demie a été mené le 13 décembre 2020 (via Zoom) avec l'ingénieur du son José Gaudin. Ingénieur du son chez Meyer, il est notamment responsable de l'équipe son du Club pendant le Montreux Jazz Festival. L'organisation de l'équipe son du MJF, le déroulement d'une prise de son lors d'un concert de musique amplifiée et les difficultés liées à l'amplification et l'enregistrement des instruments à vents, ont notamment été discutés. Les auteurs remercient José Gaudin pour son enthousiasme et les nombreuses anecdotes partagées. Une retranscription sociologique<sup>61</sup> intégrale de l'entretien a été réalisée. Elle peut-être obtenue sur demande en s'adressant aux auteurs (sous réserve de l'accord de J. Gaudin).

<sup>&</sup>lt;sup>61</sup> La retranscription sociologique est une transcription exacte du langage de la personne interrogée. Ainsi si la personne prononce "j'veux pas", cela est transcrit tel quel et non corrigé en "je ne veux pas". Les expressions non verbales (blanc, énervement, rire, doute, tristesse…) sont également notifiées (ici en italique).

Ce type de retranscription est souvent utilisé pour les entretiens en sciences sociales.

# <span id="page-56-0"></span>**Annexe B. Notes d'écoute de l'Album** *Renaissance*

- *1. Detroit:* groovy, slapping, basse (solo et accompagnement, parfois mélodie), guitare électrique, piano, cuivres (trompettes), batterie, funky, mélodique, saxophone alto solo, rythme répété (ostinato) thème
- *2. Redemption:* intro basse + batterie, basse accompagnement rythmé, funky, trompette + saxophone : thème récurrent, ensuite piano accompagnement. Solo trompette, suivi solo sax, piano accords. décalage entre piano qui met de la tension, une atmosphère et la basse/batterie et son rythme funk. Solo basse. Un tout petit peu de guitare électrique
- *3. February:* intro piano et basse mélodique, guitare acoustique, trompettes, sax, batterie, questions réponses entre les instruments, solo sax. + basse, rythme très funk (batterie), trompette très blues (Miles Davis like).
- *4. Sleepin' into darkness:* piano, basse électrique, batterie, rythme funk, groovy, trompettes (courts motifs, éclatants (très jazz) en consonance avec le piano), solo de saxophone. Echange entre les voix (trompettes, basse), solo de piano. Trompette avec sourdine, reprise saxophone mélodie. Solo trompette, solo basse slapping + piano rythmé puis basse avec un style plus normal.
- *5. Setembro:* synthé, guitare électrique, effets de vibrato, voix de femme (sans paroles) suivant la mélodique (simultanément avec la guitare), rythmes aux congas, chorus de voix d'homme, paroles en brésilien (portugais), autre voix d'homme parlant en brésilien. Mariage brésilien. Solo basse. Chanson populaire transformée en jazz. Innovant, sax solo, parfois motifs à la clarinette basse.
- *6. Jekyll & hyde:* piano intro, ajout basse, batterie sax, groovy, hyper funk presque rock. -> passage très jazz, guitare électrique mélodie, saxophones mélodie.
- *7. Interlude:* Nocturnal Mist: mélodie par le piano et la basse, doux lent.
- *8. Revelation:* mélodie par le piano et la basse plus rapide et énergique que dans interlude, batterie et guitare électrique reprenant le thème, mélodie du départ. Solo de sax puis solo de guitare électrique.
- *9. Mr. Clean:* rythmes funk, batterie, chorus de sax et trompettes (brillants), piano, basse en accompagnement. Énergie et dynamisme, solo de basse accompagné de synthé (style orgue), suivi par un solo de trompette puis solo sax. Solo basse slapping, ostinato. ajout d'effets au piano et à la trompette/sax, repris du thème par tous les instruments.
- *10.Gorée:* Clarinette basse solo en introduction, accompagnement au piano et à la batterie (rythme jazz avec les balais). Très calme, thème de Gorée varié. Deuxième thème au piano et au saxophone. Jeu entre saxophone et clarinette basse. Ajout de la basse. deuxième thème répété 2x. Solo saxophone soprano, accompagné par la basse. La musique gagne en intensité au fur et à mesure, en nuances mais aussi en quantité de notes et ornements et effets. Baisse d'intensité vers la fin du morceau pour terminer sur un *fade out*.
- *11.CEE-TEE-EYE:* hyper groovy, basse, batterie, guitare électrique, piano, ajout d'un thème à la trompette et saxophone, jazzy. Solo de trompette, effets inhabituels. Solo de synthé.
- *12.Tightrope:* voix (petites interventions sparse, parle en rythme, rap-like), basse, hand claps, saxophone, très rythmé, répétitif, tambourin, guitare électrique, funk. Apparition du piano qui donne la couche des graves, partie voix (parle en rythme, rap-like) puis solo basse. Chorus, réponses à la voix. Solo sax, solo piano, solo basse.

*13.I'll be there:* duo de basse introduction, slapping, virtuosité du musicien, hand clapping on the beats. Ajout d'autres basses, avec des effets (distorsion).

# <span id="page-59-0"></span>**Annexe C. Fiches d'écoute des concerts de Marcus Miller au MJF en 2013 et 2016**

## <span id="page-59-1"></span>**C.1 Tableau comparatif des concerts de 2013, 2016 et de la version studio**

### **Informations sur les différentes versions référencées dans le tableau cidessous :**

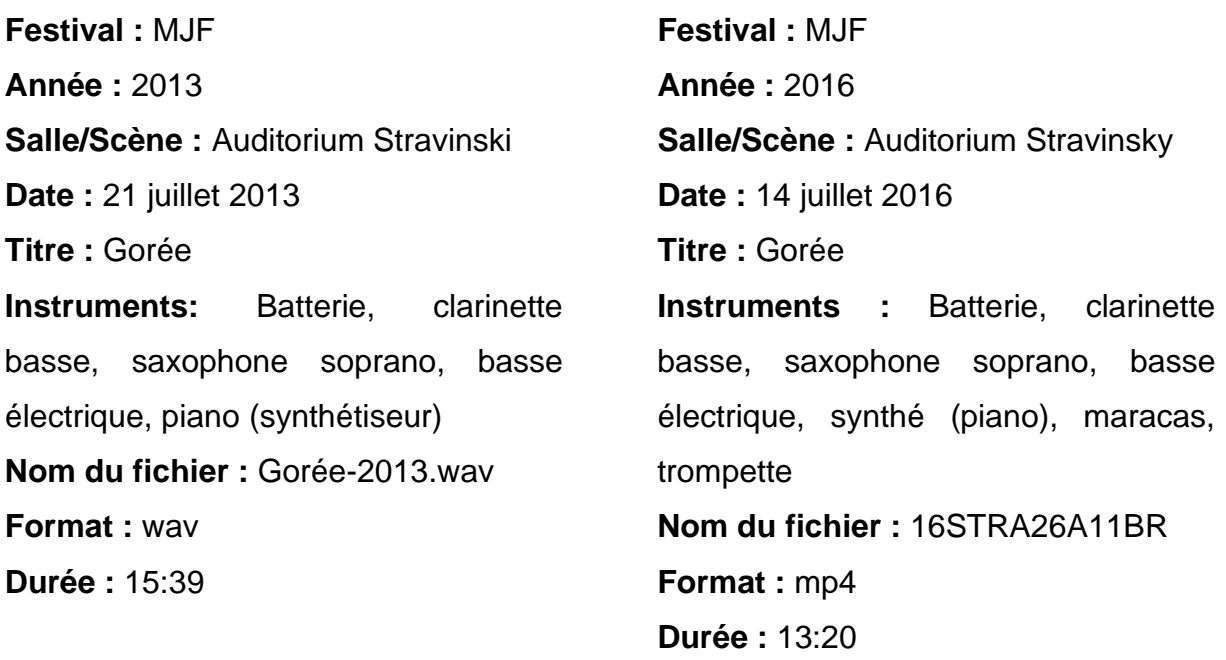

#### **Version studio**

**Année :** 2012

**Titre :** Gorée (Go-ray)

**Instruments :** Batterie, clarinette basse, saxophone alto, basse électrique, piano guitare acoustique, contrebasse.

**Durée :** 5:38

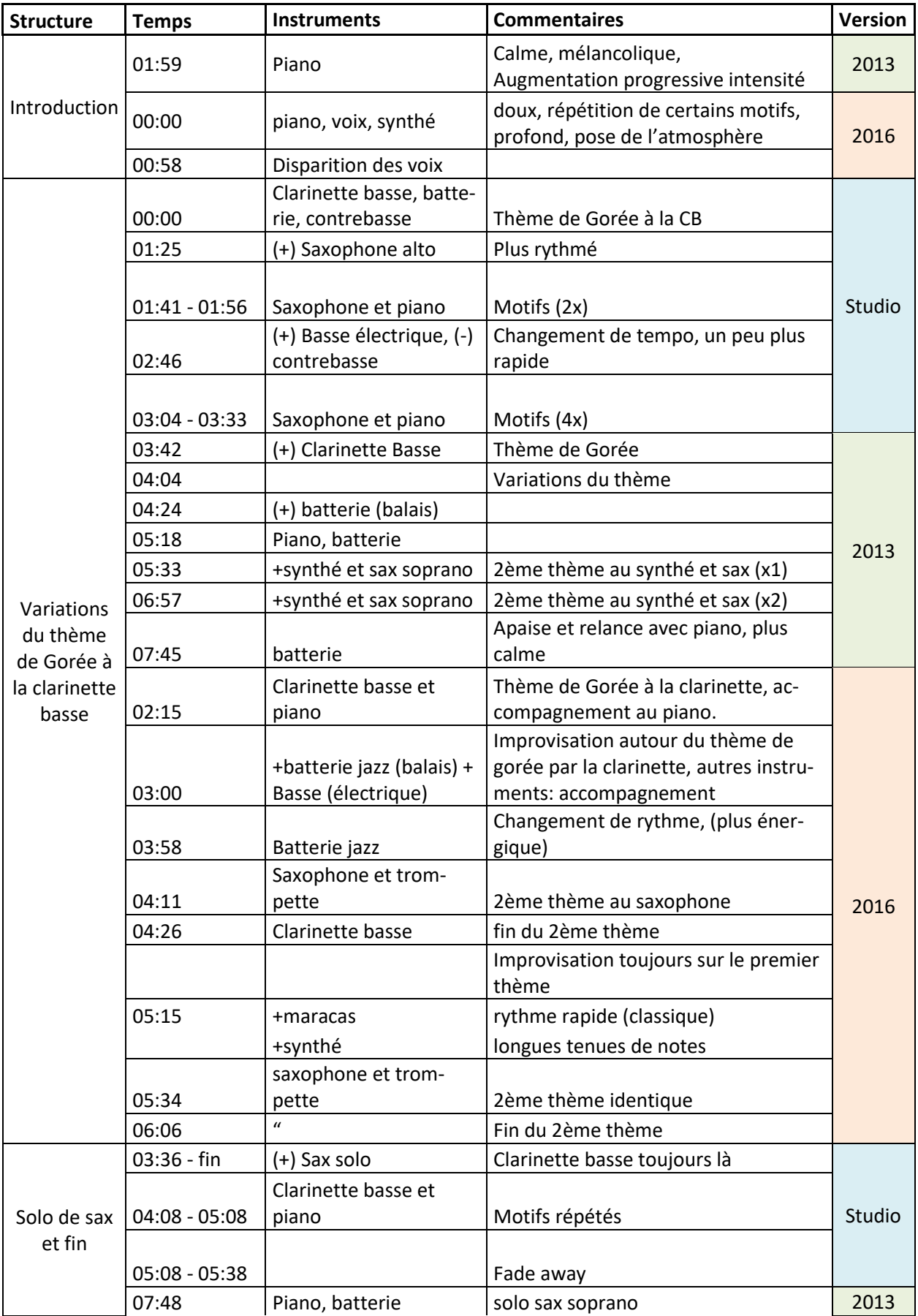

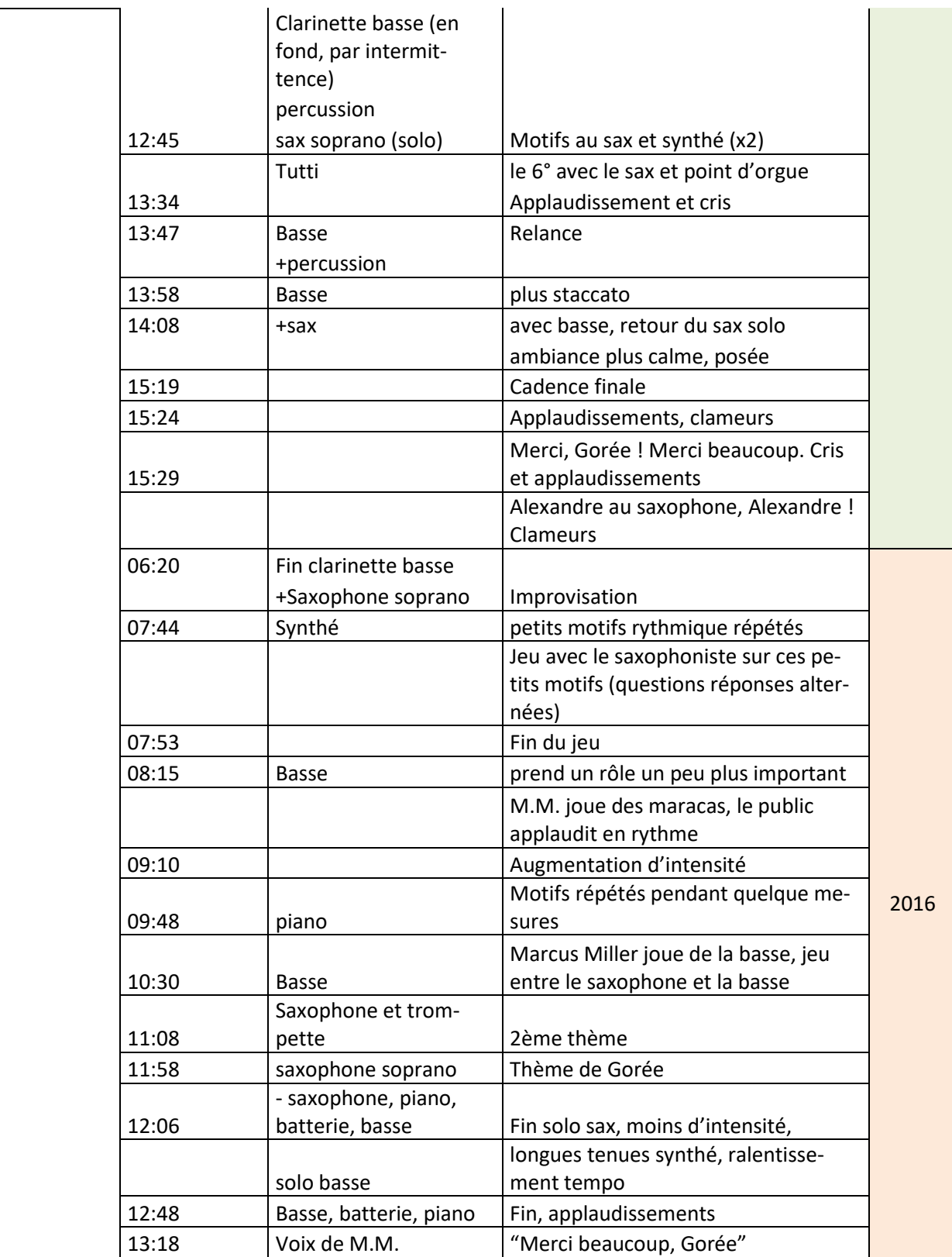

## <span id="page-62-0"></span>**C.2 Retranscription du discours d'introduction du morceau**  *Gorée* **de Marcus Miller lors de son concert de 2013 au MJF.**

Discours d'introduction de *Gorée*, juste avant de jouer le morceau :

Marcus Miller: « Hum I'll tell you a long story about this next song. About three years ago, we took a trip to Senegal, Africa. And we did a festival there, yes. And the day before, the festival, we took a short trip to the Island of Gorée. Gorée is about ten minutes from the coast of Senegal and we visited a museum called *Maison des esclaves*, slave house, and a long time ago they used to keep the captive Africans here in the slave house to make sure that they were strong in half to endure the trip across the Atlantic into slavery. This *Maison des esclaves* had three rooms: one for men, one for women and one for children. The rooms were very small and the captive Africans were kept there, stuck on one another like animals. It was horrible, very difficult. And there was a doorway hum in this *Maison des esclaves* and on the other side of this doorway you can see nothing but the sea. They called it "the door of no return". After a certain amount of time, they will march the Africans through that door to put them on the boat. Once they passed through that door, it was the end of their African experience.

So I decided I want to write a piece of music to describe what we were filling standing there, in that Slave House. And as I was writing the piece, I was struck by the idea that, that door, the end of their African experience, in a certain way was also the beginning of our African-American experience. So with this song instead of just making it about the anger and the hurt and the pain that we were feeling, I decided also to make it a celebration of the capacity, the capability of human beings to transform horrible beginnings into something positive. Okay? »

*Applaudissements et cris du public.*

M. Miller: «Yes. So this is a song of anger, pain but also of celebration! It's called Gorée. Gorée ! »

*Applaudissements.*

# <span id="page-63-0"></span>**Annexe D. Code Matlab**

Code Matlab<sup>62</sup> utilisé pour générer les Figures du Chapitre 5 à partir des spectres exportés depuis Audacity<sup>63</sup> (logiciel libre de traitement et analyse audio) :

%%%%%%%%%%%%%%%%%%%%%%%%%%%%%%%%%%%%%%%%%% %Comparaison des spectres à partir des fichiers exportés depuis Audacity % %Fichier spectres Audacity (export spectre): %Fichier texte avec deux colonnes %Fréquence (Hz) Niveau (dB) %Attention ',' au lieu de '.' >> passer par OpenOffice pour ajuster %Analyse à partir des fichiers .csv %%%%%%%%%%%%%%%%%%%%%%%%%%%%%%%%%%%%%%%%%% %% CLARINETTE BASSE  $vr = '2013$   $'$ ; name = 'MotifCB'; output=load([yr name '.csv']);  $CFtot3 = output(1:end,1);$ %Hz  $Cltot3 = output(1:end.2):%dB$ name = 'NoteCB'; output=load([yr name '.csv']);  $CFune3 = output(1:end,1);$ %Hz  $Clune3 = output(1:end, 2); %dB$  $vr = '2016$   $'$ : name = 'MotifCB'; output=load([yr name '.csv']);  $CFit6 = output(1:end,1);%$ Hz  $Cltot6 = output(1:end.2); %dB$ name = 'NoteCB'; output=load([yr name '.csv']);  $CFune6 = output(1:end,1);$ %Hz  $Clune6 = output(1:end, 2); \%dB$ %Production son et premières harmoniques figure('Name', 'Clarinette basse : Premières harmo') plot(CFune3,Clune3,'-b','MarkerSize',10,'LineWidth',3); hold on; plot(CFune6,CIune6,'-r','MarkerSize',10,'LineWidth',3); hold on; legend ('2013', '2016','Location','NorthEast') xlabel('Fréquence [Hz]')

ylabel('Intensité sonore [dB]') xlim([1e2 2e3]); set (gca, 'fontsize', 20) grid on

%% PIANO yr = '2013\_'; name = 'IntroPiano'; output=load([yr name '.csv']);

<sup>62</sup> The MathWorks Inc., 2018. *Matlab* [Logiciel]. Version 2018a, Natick, Massachusetts

<sup>63</sup> MAZZONI Dominic et DANNENBERG Roger, 1999. *Audacity* [Logiciel]. Version 2.4.2. Open source. Disponible à l'adresse : <https://www.audacityteam.org/> [Consulté le 5 Mai 2021].

PFtot3 = output(1:end,1);%Hz  $Pltot3 = output(1:end,2);$ %dB name = 'NotePiano'; output=load([yr name '.csv']); PFune3 = output(1:end,1);%Hz  $Plune3 = output(1:end, 2); %dB$  $vr = '2016$   $'$ : name = 'IntroPiano'; output=load([yr name '.csv']);  $PFtot6 = output(1:end,1); % Hz$  $Pltot6 = output(1:end, 2); %dB$ name = 'NotePiano'; output=load([yr name '.csv']); PFune6 = output(1:end,1);%Hz  $Plune6 = output(1:end.2);$ %dB %% SAXOPHONE-TROMPETTE-SYNTHE  $vr = '2013$ name = 'NoteTrompette'; output=load([yr name '.csv']);  $TF3 = output(1:end, 1);$ %Hz  $TI3 = output(1:end,2);$ %dB  $yr = '2016$  '; output=load([yr name '.csv']);  $TF6 = output(1:end, 1);$ %Hz  $T16 = output(1:end, 2);$ %dB %% SILENCE name = 'Silence';  $yr = '2013$  output=load([yr name '.csv']);  $SF3 = output(1:end, 1);$ %Hz  $SI3 = output(1:end.2):%dB$ yr = '2016\_'; output=load([yr name '.csv']);  $SFG = output(1:end,1);$ %Hz  $S16 = output(1:end, 2); %dB$ %% FIGURES DE COMPARAISON %Tous les instruments pour chaque année figure('Name','Compa 2013 et 2016') subplot(1,2,1) semilogx(CFtot3,CItot3,'-k','MarkerSize',10,'LineWidth',3); hold on; semilogx(TF3,Tl3,'-m','MarkerSize',10,'LineWidth',3); hold on; semilogx(PFtot3,PItot3,'-b','MarkerSize',10,'LineWidth',3); hold on; semilogx(SF3,SI3,'-c','MarkerSize',10,'LineWidth',3); hold on; legend ('Clarinette Basse','Saxophone-Synthé', 'Piano','Silence','Location','SouthWest') xlabel('Fréquence [Hz]') ylabel('Intensité sonore [dB]') xlim([1e2 4.5e4]); set (gca, 'fontsize', 20) grid on title('2013') subplot(1,2,2) semilogx(CFtot6,CItot6,'-k','MarkerSize',10,'LineWidth',3); hold on; semilogx(TF6,TI6,'-m','MarkerSize',10,'LineWidth',3); hold on; semilogx(PFtot6,PItot6,'-b','MarkerSize',10,'LineWidth',3); hold on; semilogx(SF6,SI6,'-c','MarkerSize',10,'LineWidth',3); hold on;

```
legend ('Clarinette Basse','Saxophone-Trompette', 'Piano','Silence','Location','SouthWest')
xlabel('Fréquence [Hz]')
ylabel('Intensité sonore [dB]')
xlim([1e2 4.5e4]);
set (gca, 'fontsize', 20)
grid on
title('2016')
%Comparaison entre les deux concerts pour chaque instrument
figure('Name','Compa 2013 et 2016 : instru')
subplot(2,2,1)semilogx(CFtot3,CItot3,'-b','MarkerSize',10,'LineWidth',3); hold on;
semilogx(CFtot6,CItot6,'-r','MarkerSize',10,'LineWidth',3); hold on;
legend ('2013', '2016','Location','NorthEast')
xlabel('Fréquence [Hz]')
ylabel('Intensité sonore [dB]')
xlim([1e2 4.5e4]);
set (gca, 'fontsize', 16)
grid on
title('Clarinette Basse')
subplot(2,2,2)
semilogx(TF3,TI3,'-b','MarkerSize',10,'LineWidth',3); hold on;
semilogx(TF6,TI6,'-r','MarkerSize',10,'LineWidth',3); hold on;
legend ('2013', '2016','Location','NorthEast')
xlabel('Fréquence [Hz]')
ylabel('Intensité sonore [dB]')
xlim([1e2 4.5e4]);
set (gca, 'fontsize', 16)
grid on
title('Saxophone et Cie')
subplot(2,2,3)
semilogx(PFtot3,PItot3,'-b','MarkerSize',10,'LineWidth',3); hold on;
semilogx(PFtot6,PItot6,'-r','MarkerSize',10,'LineWidth',3); hold on;
legend ('2013', '2016','Location','NorthEast')
xlabel('Fréquence [Hz]')
ylabel('Intensité sonore [dB]')
xlim([1e2 4.5e4]);
set (gca, 'fontsize', 16)
grid on
title('Piano')
subplot(2,2,4)
semilogx(SF3,SI3,'-b','MarkerSize',10,'LineWidth',3); hold on;
semilogx(SF6,SI6,'-r','MarkerSize',10,'LineWidth',3); hold on;
legend ('2013', '2016','Location','NorthEast')
xlabel('Fréquence [Hz]')
ylabel('Intensité sonore [dB]')
xlim([1e2 4.5e4]);
set (gca, 'fontsize', 16)
grid on
title('Silence')
```